## **CONTINO**

## GCP Cloud Foundations

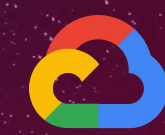

### #whoami

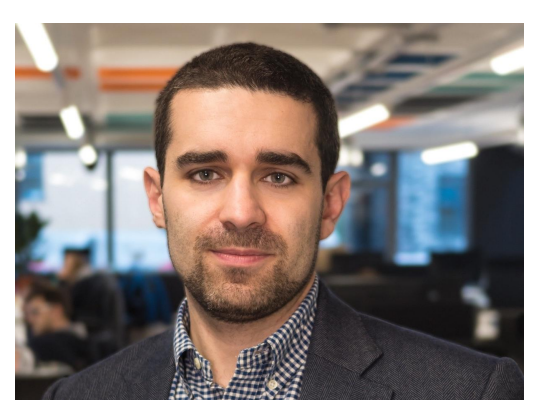

### **Federico Fregosi** Current: Principal Consultant - Technical

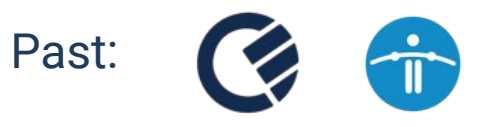

[federico.fregosi@contino.io](mailto:federico.fregosi@contino.io)

<https://www.linkedin.com/in/federico-fregosi/>

### About Contino

**Contino is a leading transformation consultancy that helps large, heavily-regulated enterprises to become fast, agile and competitive.**

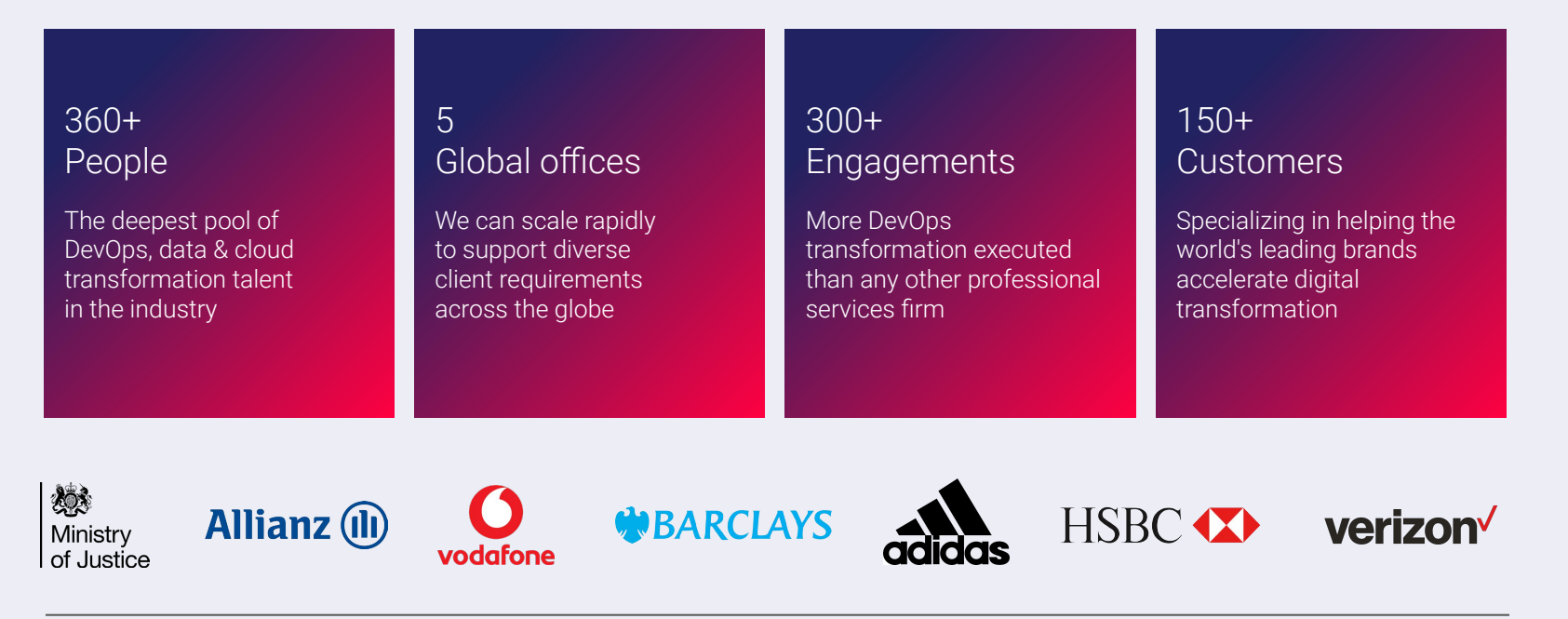

## **Agenda**

- | Cloud Foundations
- | Organization Structure & Resource Deployment
- | Authentication & Authorization
- | Networking
- | Secrets Management
- | Logging
- | Operating Model
- | FinOps Billing
- | Q&A

### Why Do You Need Cloud Foundations?

Landing zones enable management of standardised GCP projects, which in turn control your Virtual Private Clouds (VPCs) and consumption of GCP cloud services.

- **Prevents Project Sprawl:** Project provision can be managed as cloud engagement increases
- **Minimises Engineering Overhead**: Eliminating manual changes reduces complexity and enables scalability and consistency
- **Enables Scaling by Design:** Management of services and infrastructure in public cloud is made simple by the use of a well-designed landing zone
- **Accelerates Consumption of Cloud Services**: Allows for GCP projects to be provisioned with a standard set of tooling and services

### Core Features

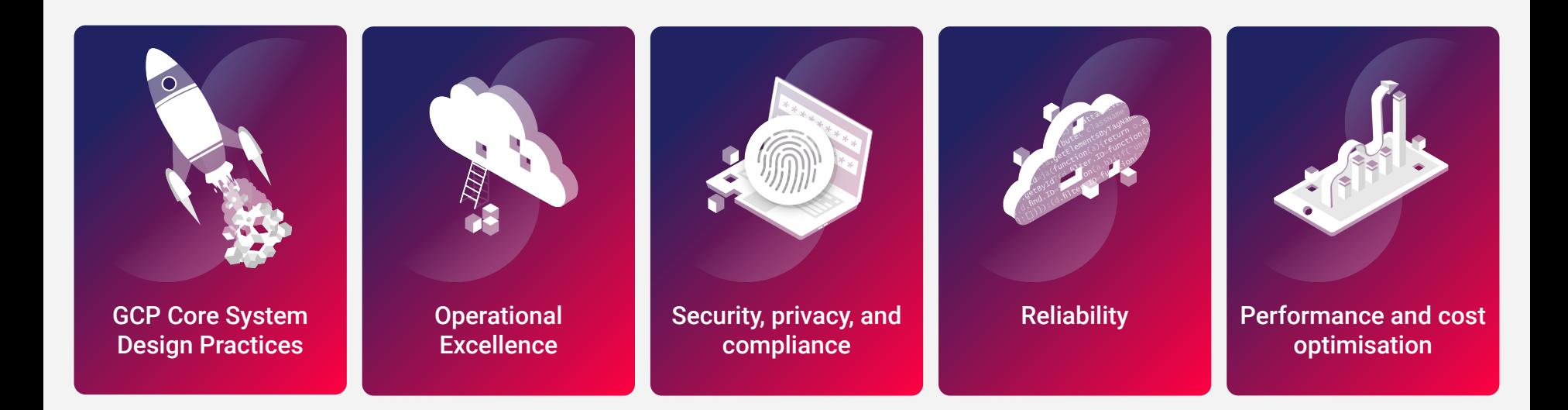

**Aligned with "[Best practices"](https://cloud.google.com/docs/enterprise/best-practices-for-enterprise-organizations) and the 5 pillars of "[Google Cloud's Architecture Framework](https://cloud.google.com/architecture/framework)" principles**

### What is a Landing Zone?

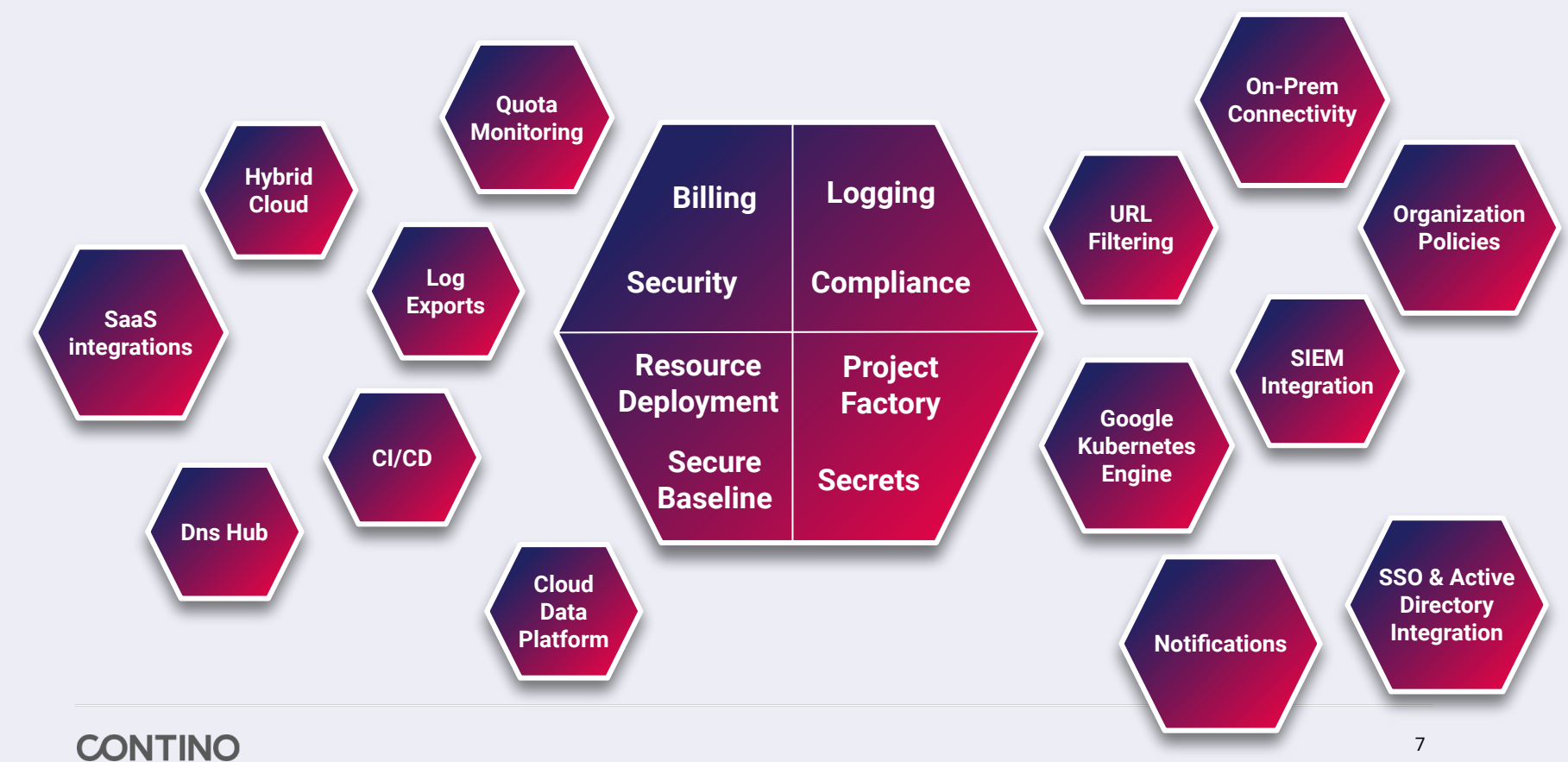

### GitHub solutions

- [https://github.com/terraform-google-mod](https://github.com/terraform-google-modules/terraform-google-project-factory) [ules/terraform-google-project-factory](https://github.com/terraform-google-modules/terraform-google-project-factory)
- [https://github.com/terraform-google-mod](https://github.com/terraform-google-modules/terraform-example-foundation) [ules/terraform-example-foundation](https://github.com/terraform-google-modules/terraform-example-foundation)
- [https://github.com/contino/terraform-gcp](https://github.com/contino/terraform-gcp-modules) [-modules](https://github.com/contino/terraform-gcp-modules)
- [https://github.com/GoogleCloudPlatform](https://github.com/GoogleCloudPlatform/cloud-foundation-toolkit) [/cloud-foundation-toolkit](https://github.com/GoogleCloudPlatform/cloud-foundation-toolkit)

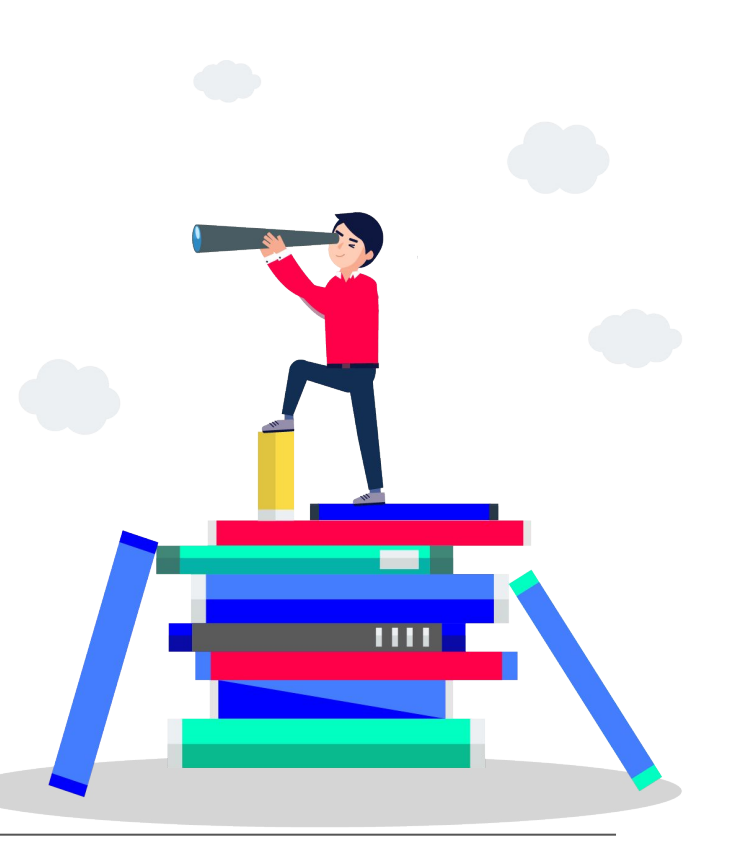

## **Organization** Structure

### GCP Resource Management

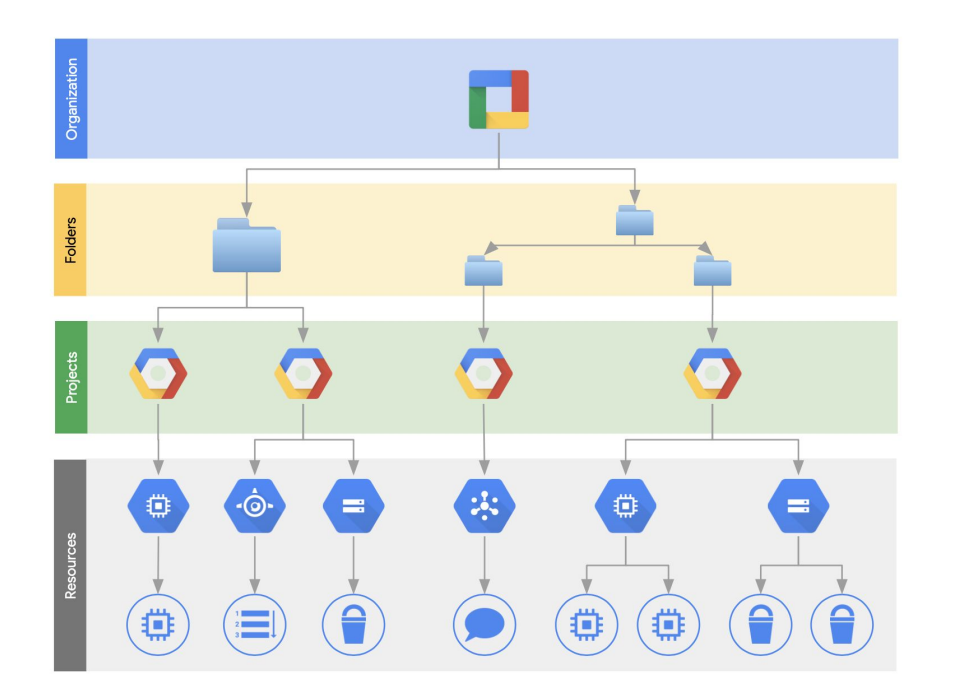

- **[Cloud Resource Manager](https://www.google.com/search?client=safari&rls=en&q=Cloud+Resource+Manager&ie=UTF-8&oe=UTF-8)** provides project management & IAM functionality
- The top level component is the GCP organization.
- An organization is tied to a GSuite OR a Cloud Identity account
- Most of the available resources are deployed into a project.
- A project is the main isolation "container" in GCP

### GCP Resource Management

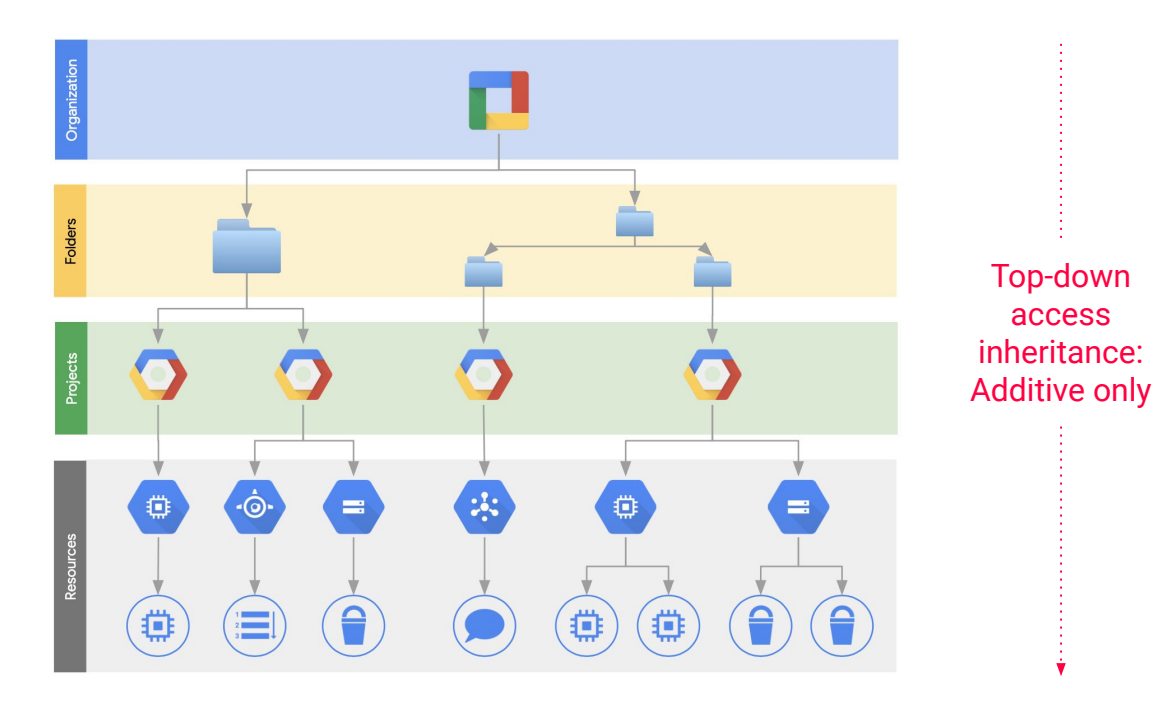

The **effective policy** for a resource is the union of the policy set at that resource and the policy inherited from its parent.

Top-down access

### Cloud Resource Manager: Organization Hierarchy

The Common folder will include the following baseline projects:

- **Interconnect** connectivity between an enterprise's on-premises environment and Google Cloud.
- **DNS Hub central point of** communication between an enterprise's on-premises DNS system and Cloud DNS.
- **● Notifications** managing Security Command Center alerting.
- **Logging** destination for log sink and detective controls.
- **Secrets** organization-level secrets.

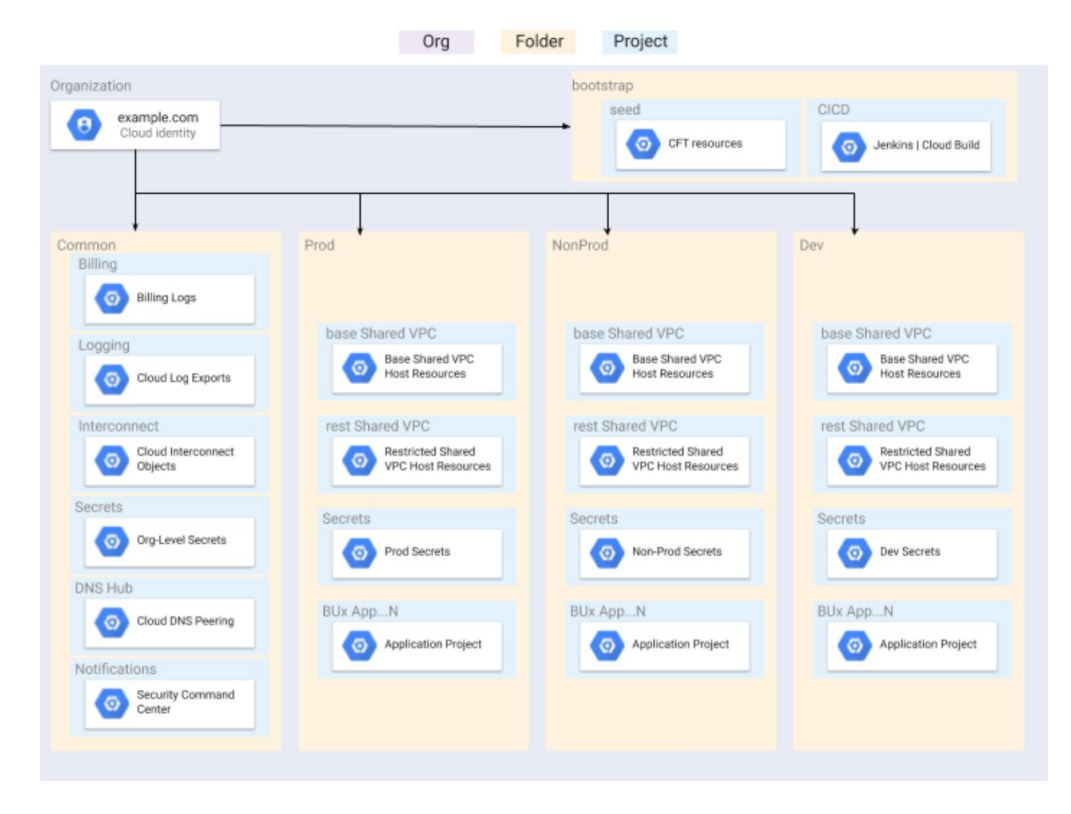

## **Organisation Policies**

The **Organization Policy Service** constrains the allowed resource configurations. Policies can be applied to the **Organisation**, **Folders**, and **Projects**.

\*Requires IAM role: Organization policy / organization policy administrator

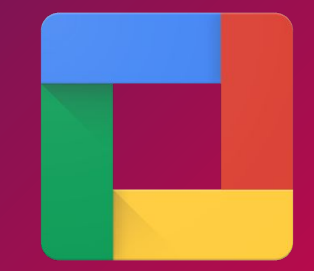

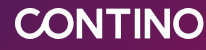

### **Organization Policy Hierarchy Evaluation**

In this example, the **Organization Node** defines a policy that allows red square and green circle.

**Resource 1** defines a custom policy that sets inheritFromParent to TRUE and allows blue diamond. The effective policy evaluates to allow red square, green circle, and blue diamond.

**Resource 2** defines a custom policy that sets inheritFromParent to TRUE and denies green circle. Deny takes precedence. The effective policy evaluates to allow only red square.

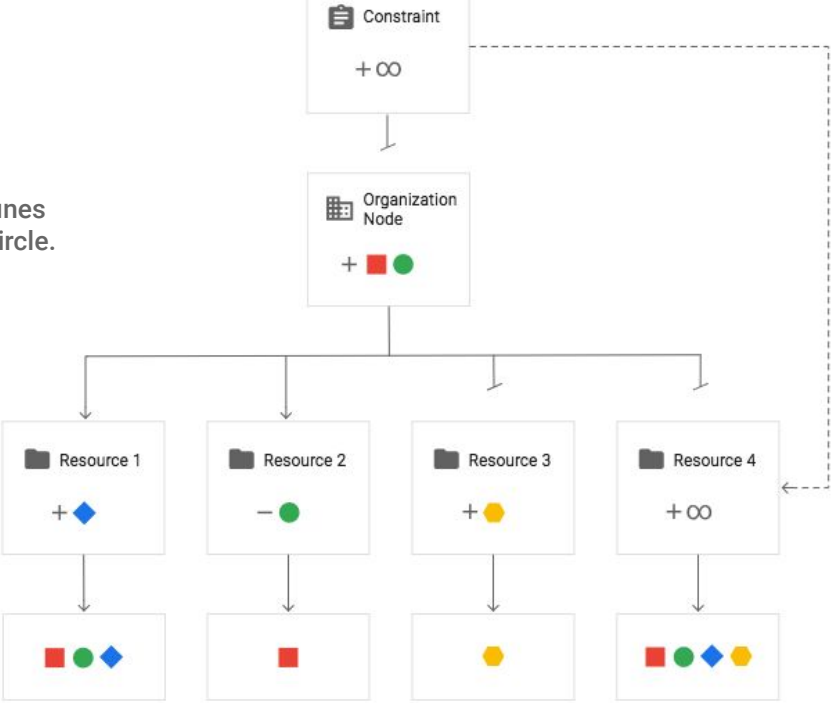

**Resource 3** defines a custom policy that sets inheritFromParent to FALSE and allows yellow hexagon. The effective policy evaluates to only allow yellow hexagon.

**Resource 4** defines a custom policy that sets inheritFromParent to FALSE and includes the restoreDefaultvalue. The default constraint behavior is used, so the effective policy evaluates to allow all.

**Note**: The exceptions are always set by org-level Organization Policy roles, and not by project-level roles.

# Resource Deployment

### Cloud Fundations Creation

The seed project contains the Terraform state of the foundation infrastructure, a highly privileged service account that's able to create new infrastructure, and the encryption configuration to protect that state.

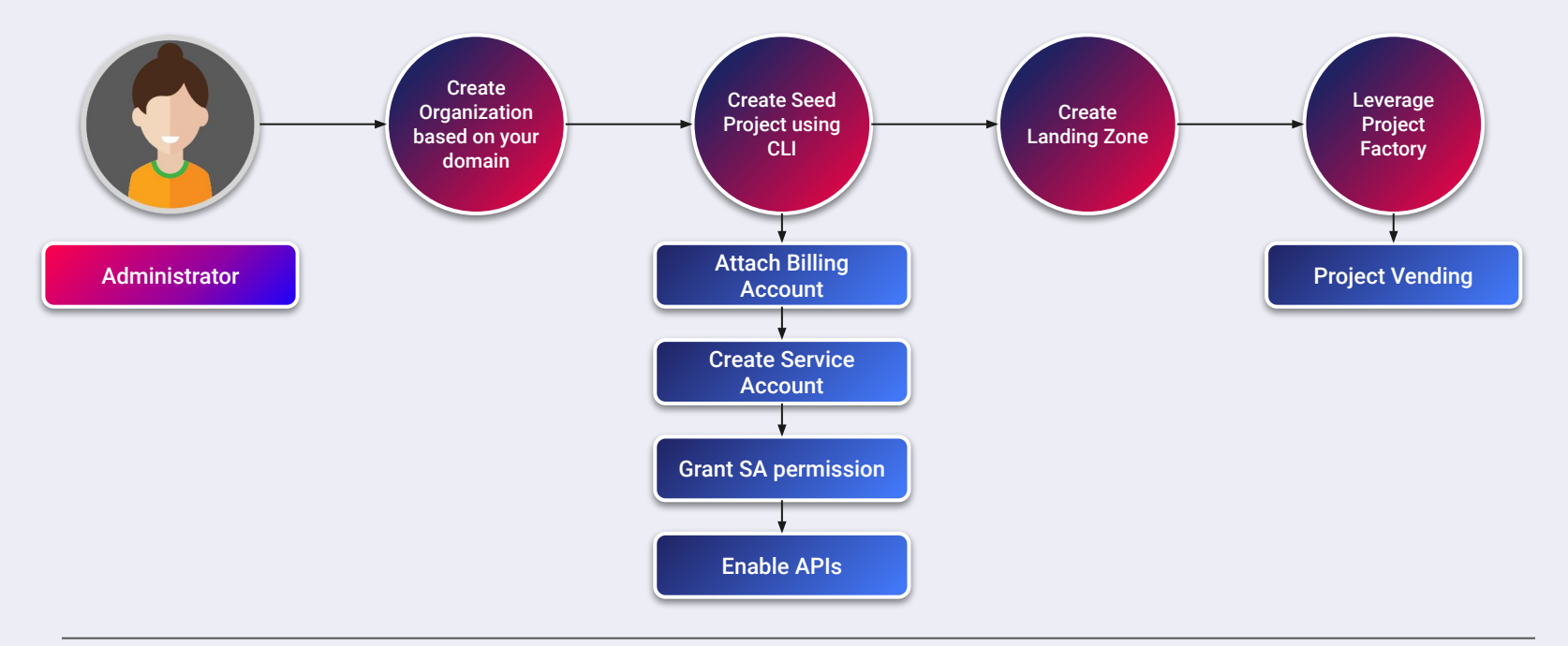

### Project Factory

### Project creation is a repetitive task.

Projects should be configured to consistently meet the organization needs:

- **•** Project ID/name naming convention
- **•** Billing account linking
- **•** Networking configuration
- **•** Enabled APIs/services
- **•** Compute Engine access configuration
- Exporting logs and usage reports
- Project removal line
- And more

### Automatic

Projects are created automatically and consistently based on Infrastructure as Code methodology (Terraform and advanced project vending).

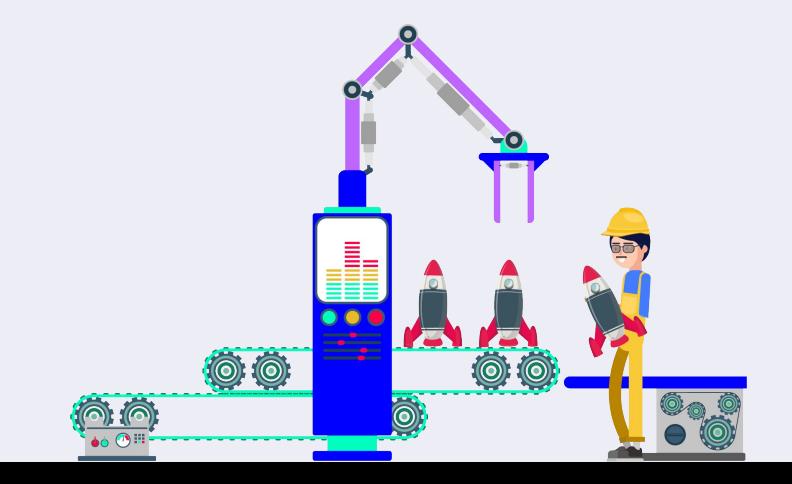

### Project Factory - Vending Process

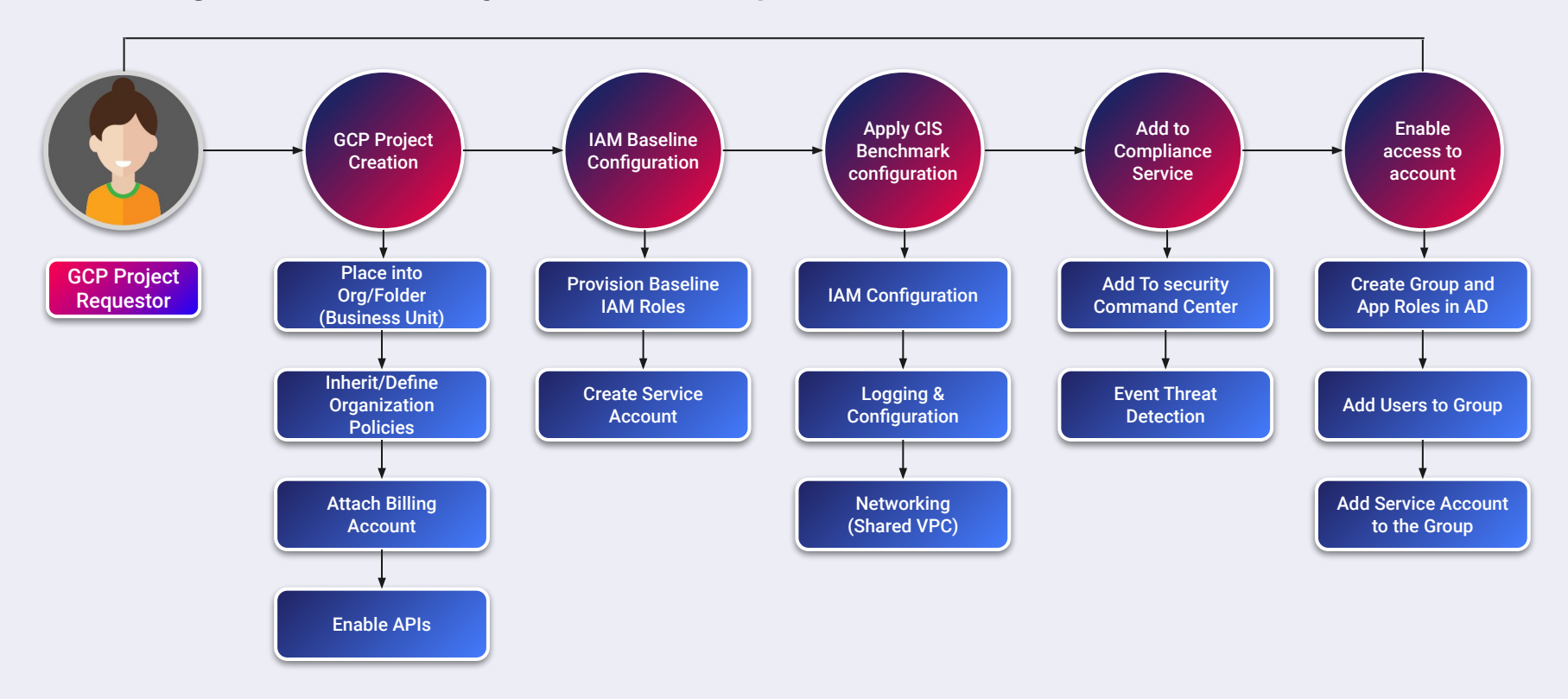

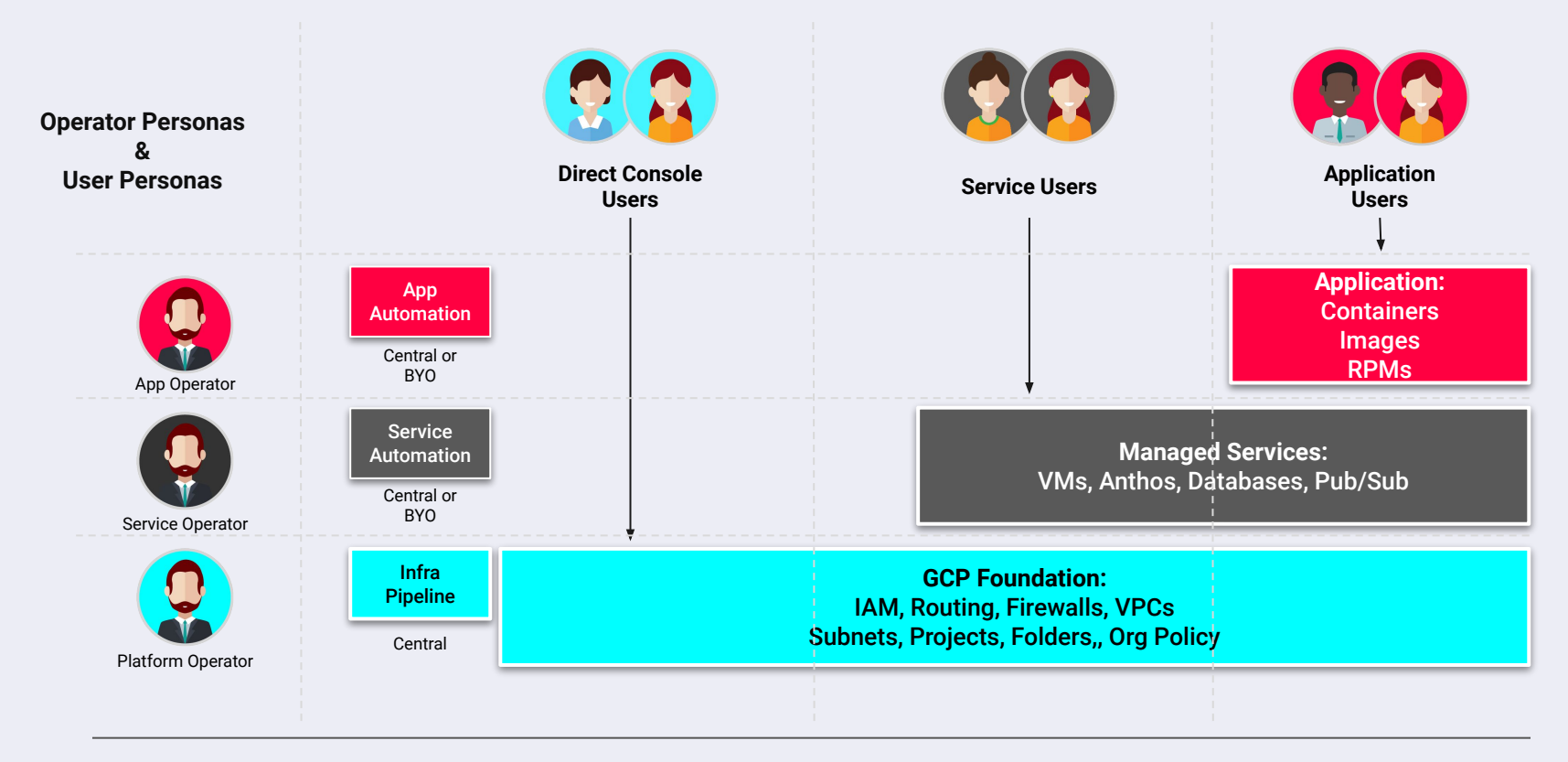

### Continuous Integration and Delivery on GCP

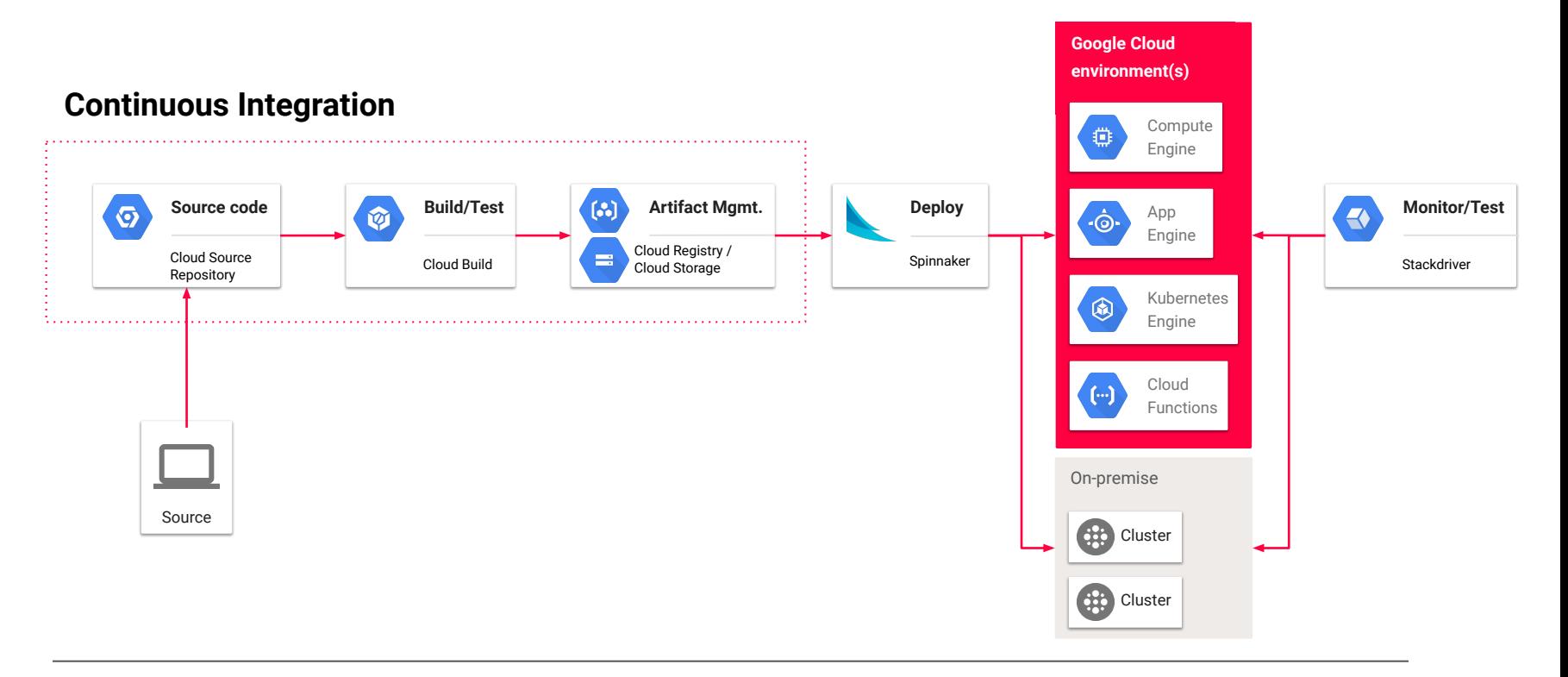

### Application CI/CD - Supporting Services

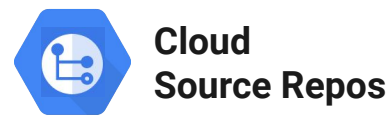

- Private Git repositories **hosted on Google Cloud**
- Easily **perform Git operations** required by your workflow
- **Sync** to existing GitHub or Bitbucket repo

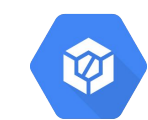

- **Hosted** build execution on Google Cloud
- **Build** container images or non-container artifacts
- **Trigger** new builds based on changes to CSR or other repo

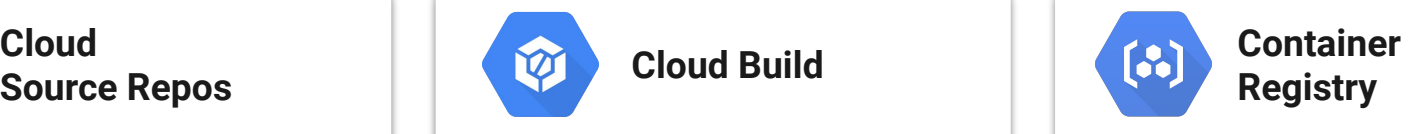

- **● Hosted image repository**
- **Push builds** to Container Registry from Cloud Build
- Analyze images to
- **● Discover vulnerabilities**

- Open source, multi-cloud **application deployment platform**
- **Built-in best practices** for deployment
- **Supports many deployment** best practices

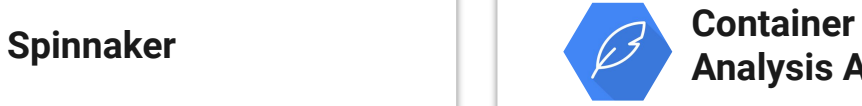

### **Analysis API**

- **Store, query, and retrieve critical metadata** about software artifacts
- **Query all metadata** across all of your components in real time

### Implementing Changes

The toolkit encourages customers to collaborate on infrastructure through a compliant and secure platform.

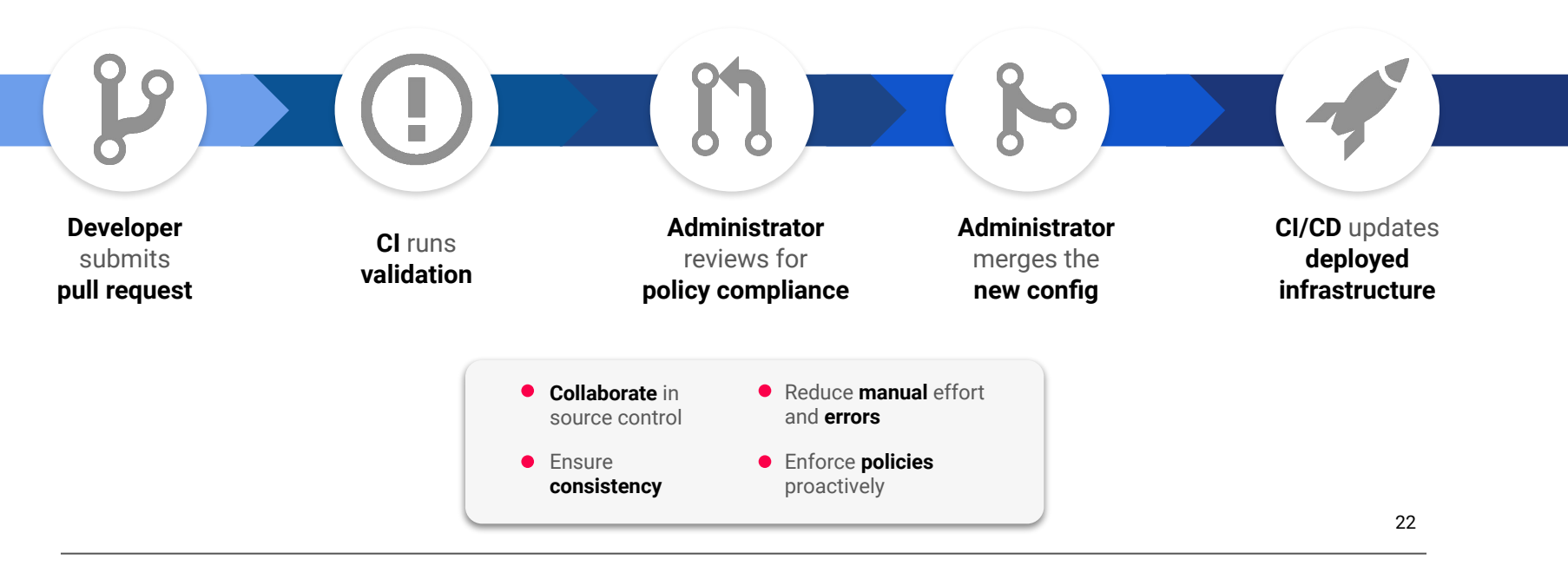

# Continuous Compliance. It's always green.

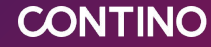

## Authentication & Authorization

### Authentication & Authorization

In order to ensure a consistent and secure manner of accessing the cloud environment and the various resources under the scope of the Landing Zone implementation, the following aspects will be considered and included in the initial landing zone deployment.

#### **Components**

- **Native user and group management:** Cloud identity provides unified identity, access, app, and endpoint management (IAM/EMM) platform.
- Active Directory integration and Single Sign-on (SSO): By leveraging Google Directory Sync, we can map Active Directory forests, domains, users, and groups to Cloud Identity entities
- **● Roles and permissions:** Standardised IAM roles and permission policies will be created to satisfy the principle of least privilege.

### Cloud Identity

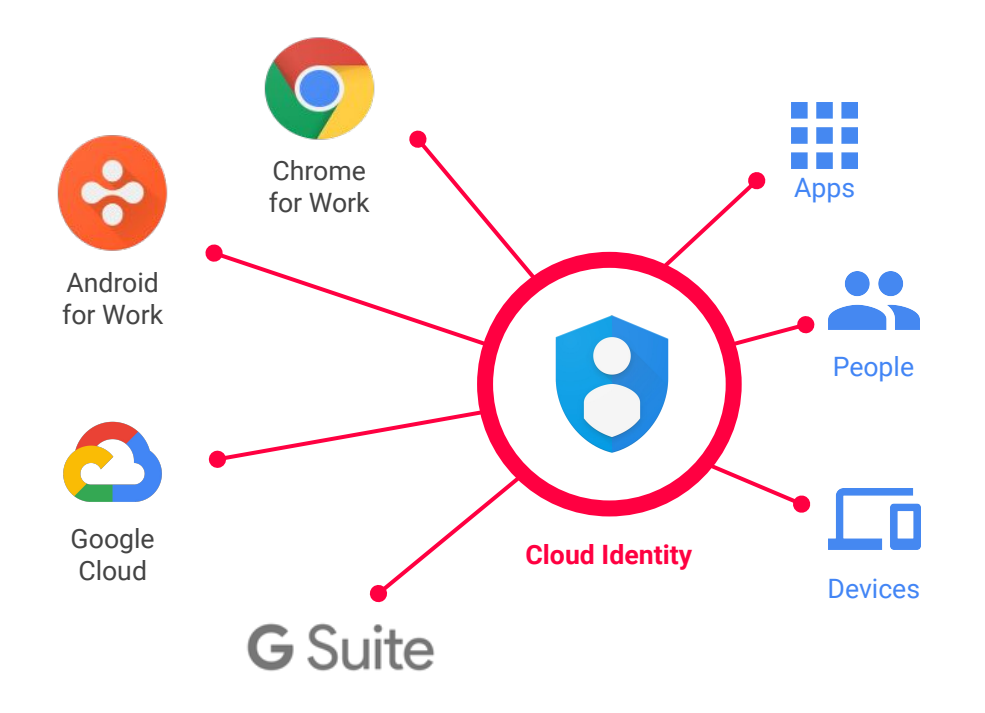

- Cloud Identity is an Identity as a Service (IDaaS) solution that **allows you to centrally manage users and groups** who can access **Google Cloud** and G Suite cloud resources
- It is the same identity service that powers G Suite and can also be used as IdP for 3rd party applications (supports SAML and LDAP applications)

### Cloud Identity

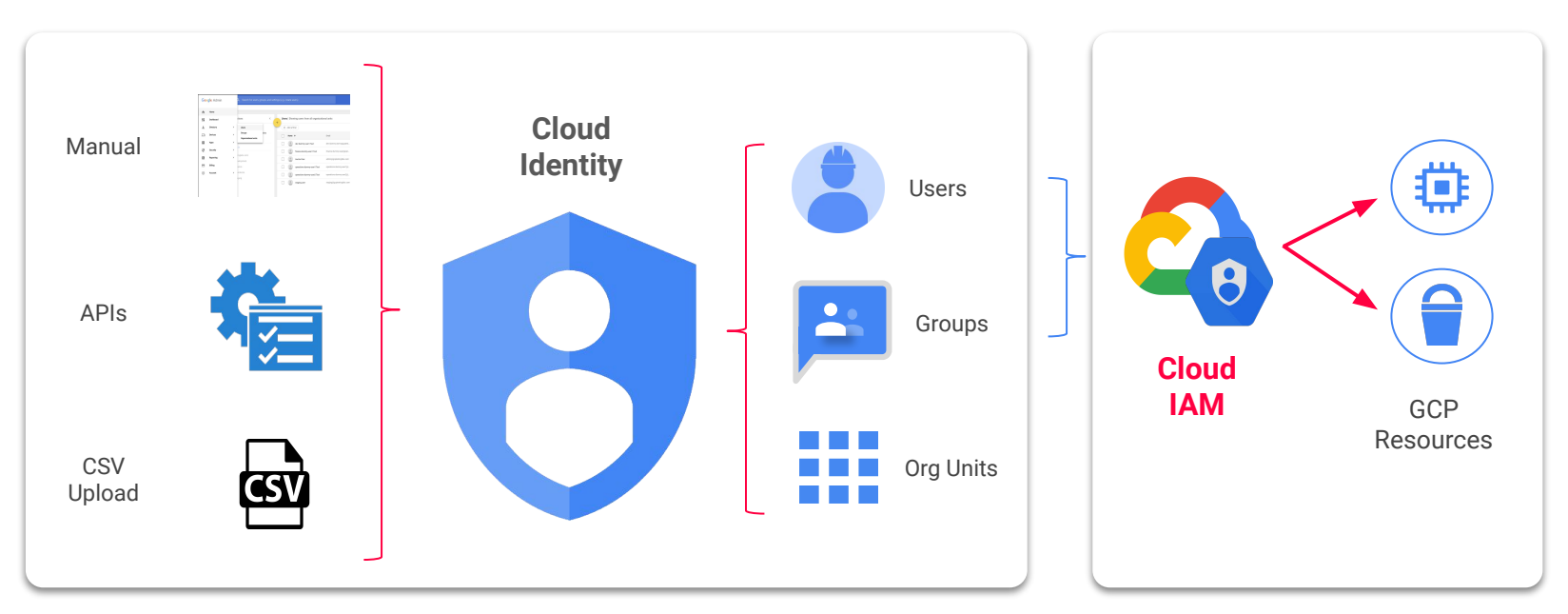

Users and groups created in Cloud Identity are the **Google Identities** that *can* be assigned **IAM roles** in the GCP console

The *Cloud Identity roles* only manage aspects of Cloud Identity such as user/group management, *and are different from GCP roles* which manage permissions to cloud resources

### Cloud Identity - Typical Architecture

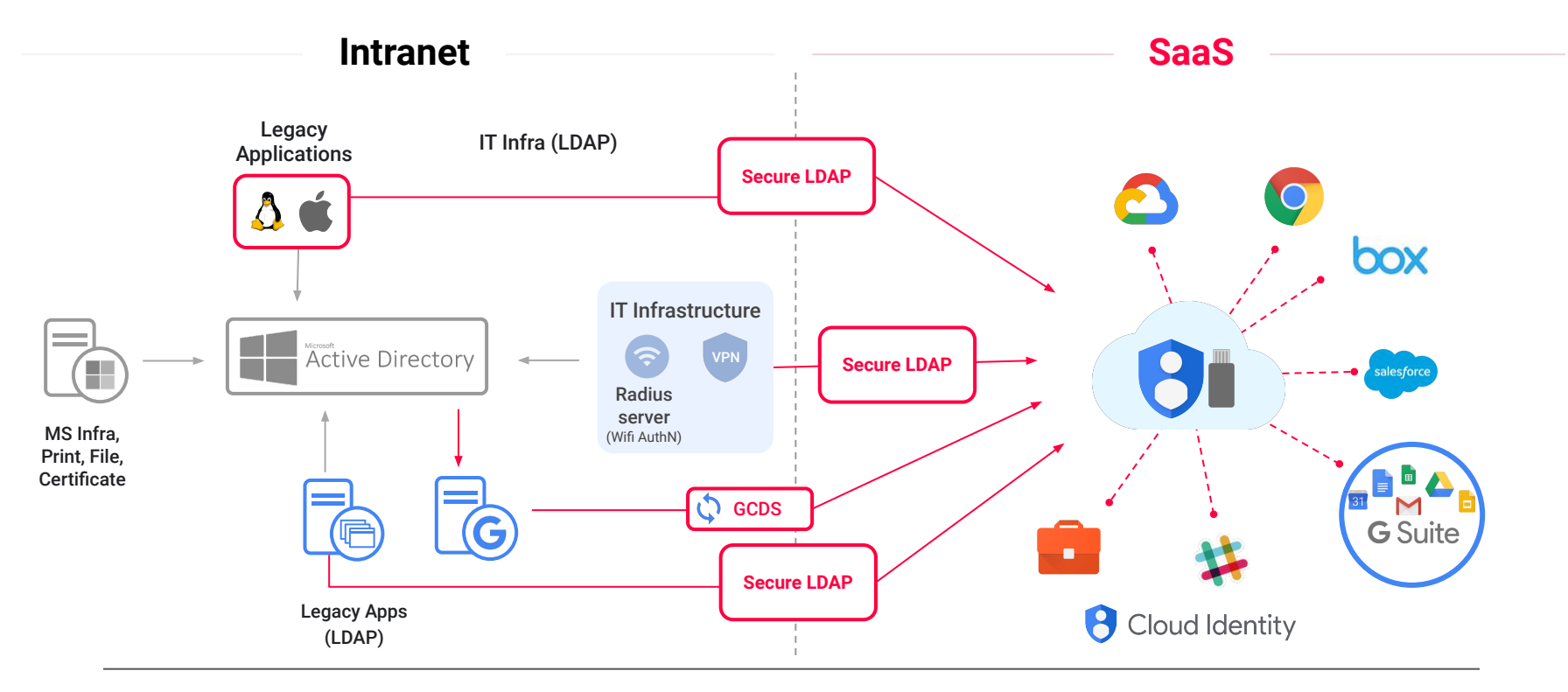

### Active Directory Integration

While Cloud Identity provides the necessary functionality to manage Google identities (users and groups) for use in a GCP environment, this might add unnecessary overhead for customers with existing on-premises AD deployments. The following steps are required for AD integration setup:

- **Provisioning users -** Relevant users and groups are one-way synchronized periodically from Active Directory to Cloud Identity. This process **does not sync passwords** as all authentication will be done through the on-premises Active directory
- **Single Sign-on -** Whenever a user needs to authenticate, Google Cloud delegates the authentication to Active Directory by using the Security Assertion Markup Language (SAML) protocol. This delegation ensures that only Active Directory manages user credentials and that any applicable policies or multi-factor authentication (MFA) mechanisms are being enforced

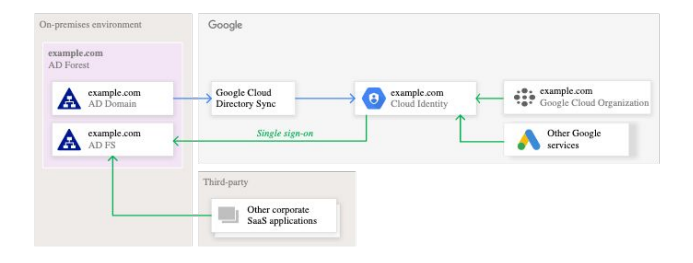

### Cloud Directory Sync Implementation

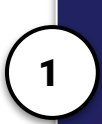

Google Cloud Directory Sync (GCDS) is deployed on an on-premises domain joined VM, either Linux or Windows.

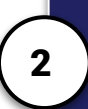

Leveraging cron, GCDS is triggered automatically at regular intervals to sync identities between Active Directory and Cloud Identity

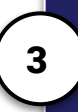

In order to filter which users or groups are synced with Cloud Identity, an attribute is added to the users in AD and Directory Sync filters are implemented to filter based on the provided attribute.

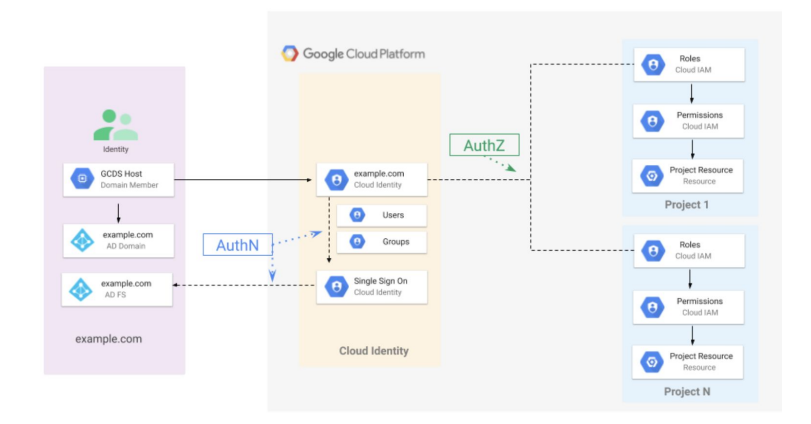

### Authorization with IAM

**Roles** are a collection of **permissions** that may be assigned to **users**, **groups** and **service accounts**. **Permissions** grant the ability to execute specific API calls, for example: compute.instances.create

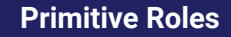

Legacy Google Cloud roles that grant broader set of permissions (Owner, Editor, Viewer).

#### **Predefined Roles**

More granular roles than primitive, based on job function.

#### **Custom Roles**

Ability to create roles with a specific permission set.

### Authorization with IAM

**Give access to a subset of resources within a project**

**Condition access based on context-aware access levels**

**Grant time limited IAM policies**

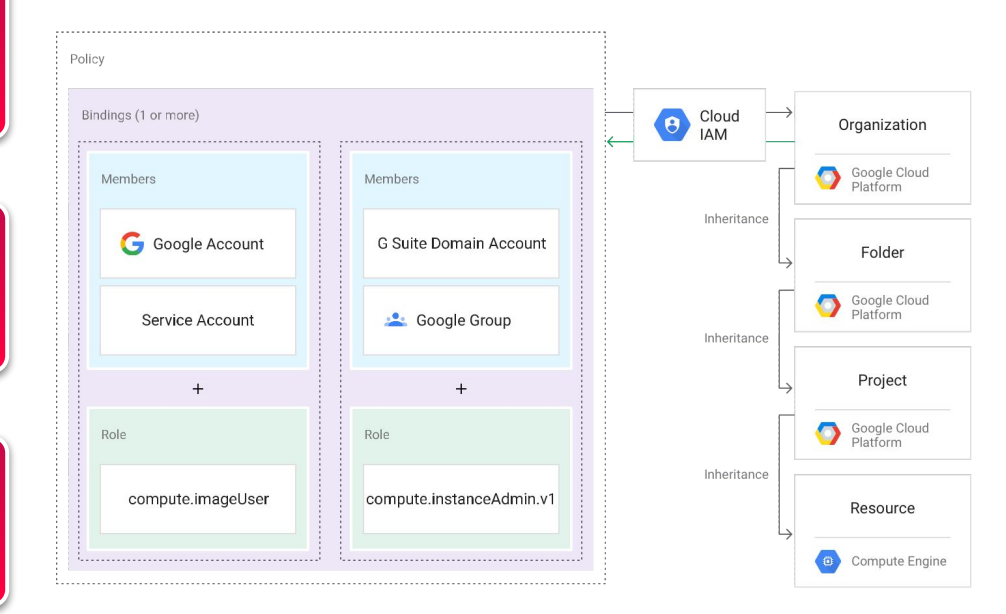

### **Best Practices**

### **Controversial Approaches**

- Disabling APIs by default
- Deleting Default Service Accounts
- G-Suite Super Admin Role management
- Controlling Scopes
- Using Service Accounts outside original project

### Follow Industry **Standards**

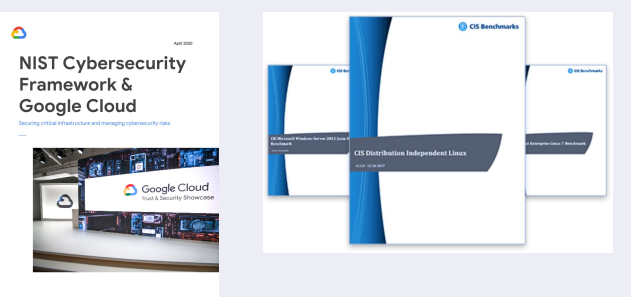

- CIS Benchmarks
- **NIST Cybersecurity Framework**

## Networking

### Networking Considerations

**Components** 

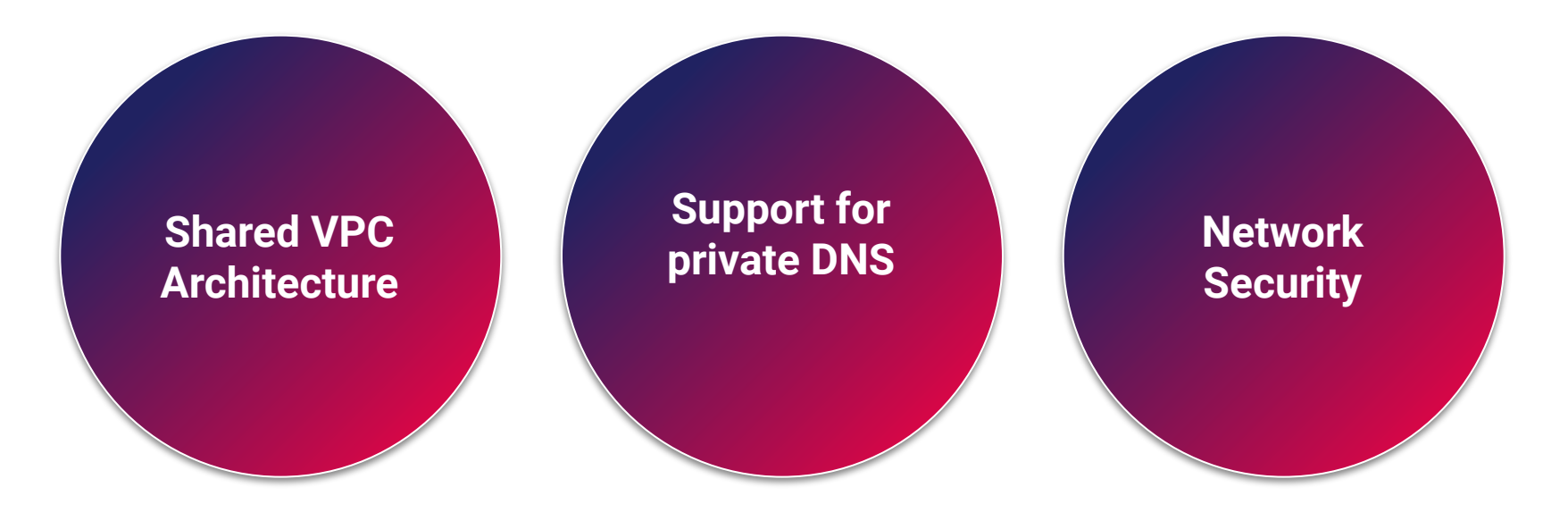

### Shared VPC - Introduction

Shared VPC allows an organization to connect resources from multiple projects to a common Virtual Private Cloud (VPC) network, so that they can communicate with each other securely and efficiently using internal IPs from that network.

#### Definition:

- **Host Project:** contains one or more Shared VPC networks. A Shared VPC Admin must first enable a project as a host project. After that, a Shared VPC Admin can attach one or more service projects to it.
- **Service Project:** A service project is any project that has been attached to a host project by a Shared VPC Admin. This attachment allows it to participate in Shared VPC. It's a common practice to have multiple service projects operated and administered by different departments or teams in your organization.

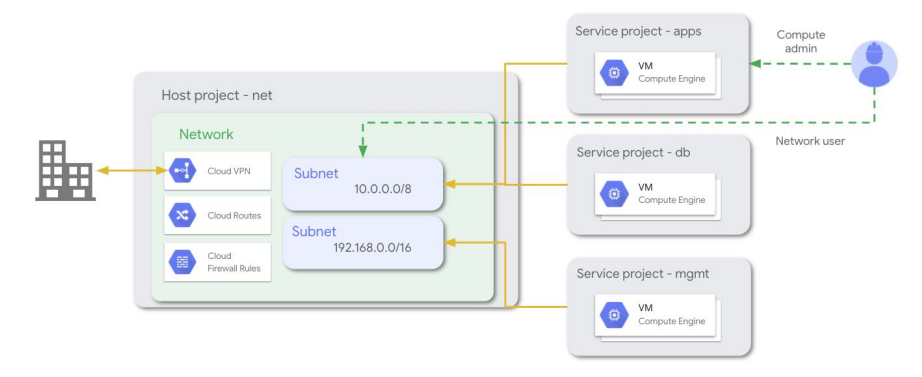

### Shared VPC

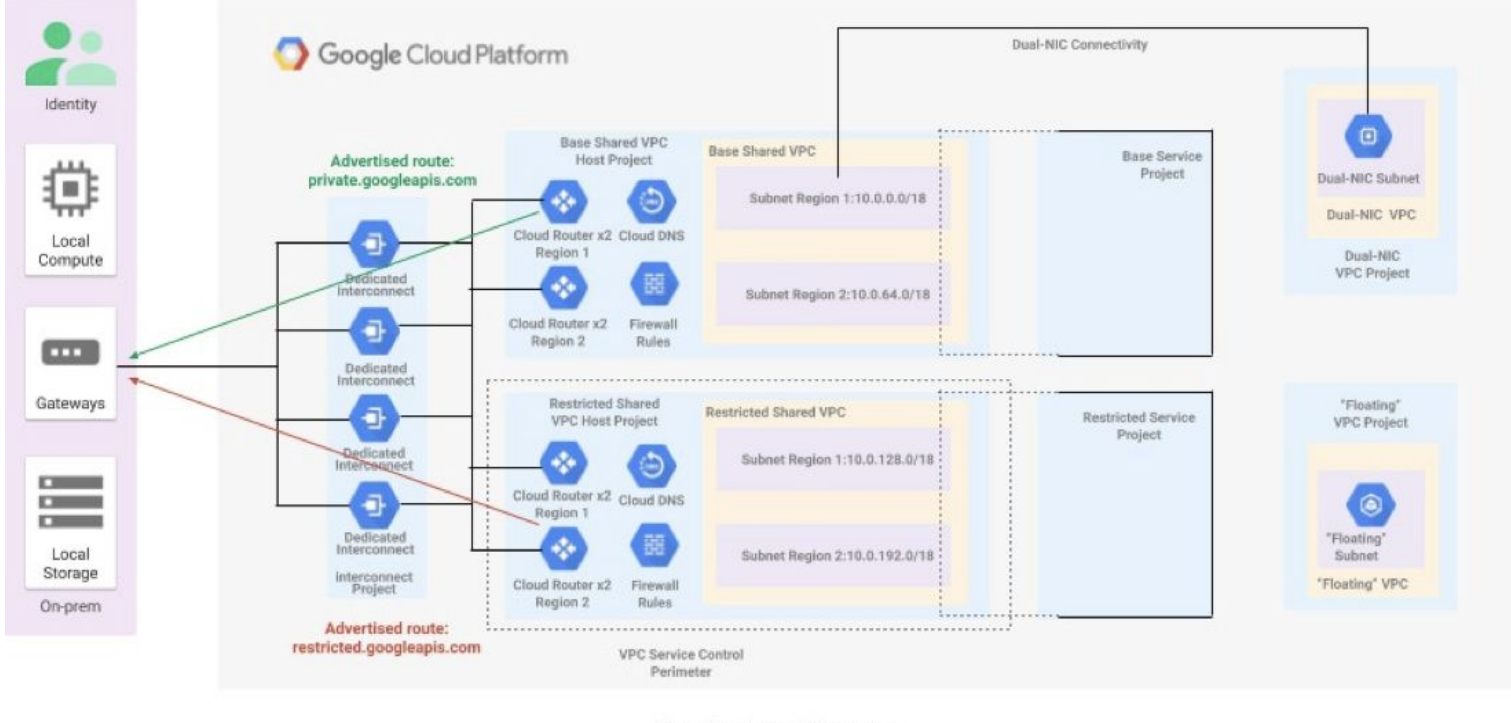

Shared VPC Per Environment: Prod/Non-prod//Dev

### DNS - Hub-and-spoke model

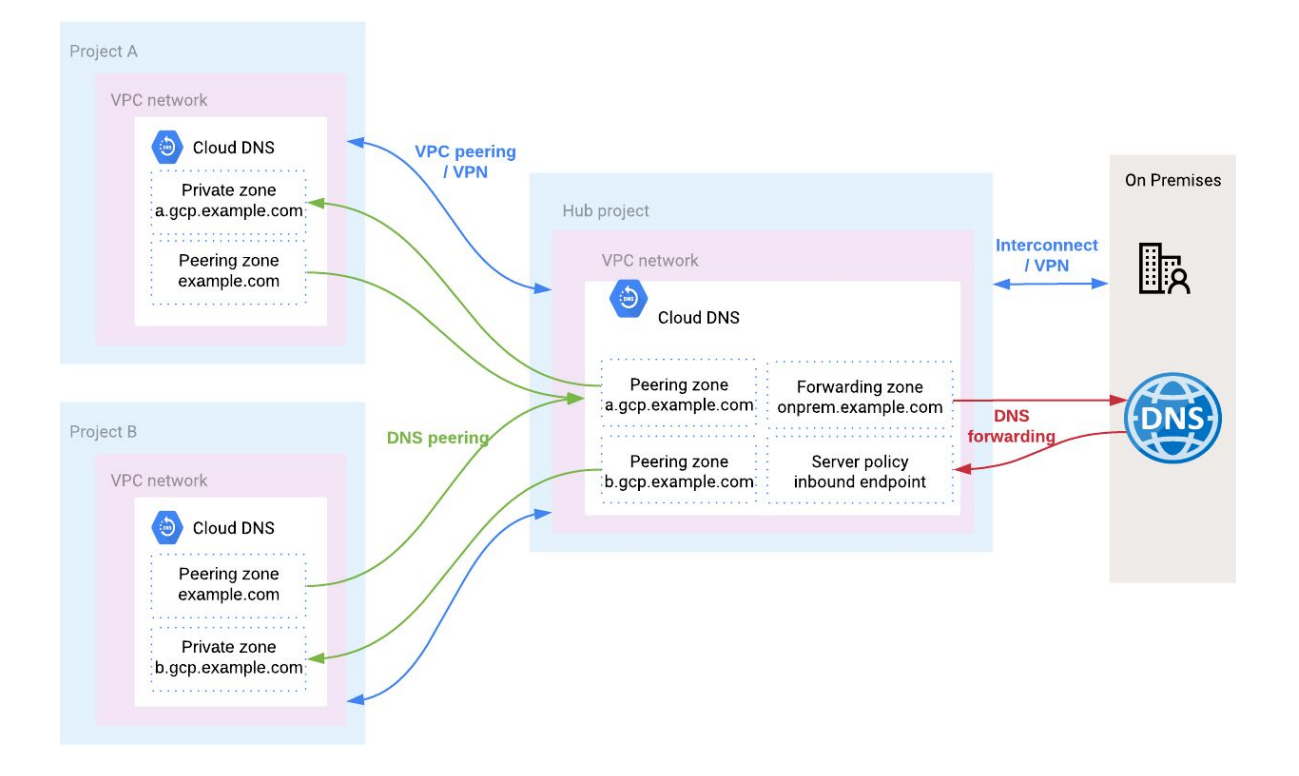

### Firewall Rules

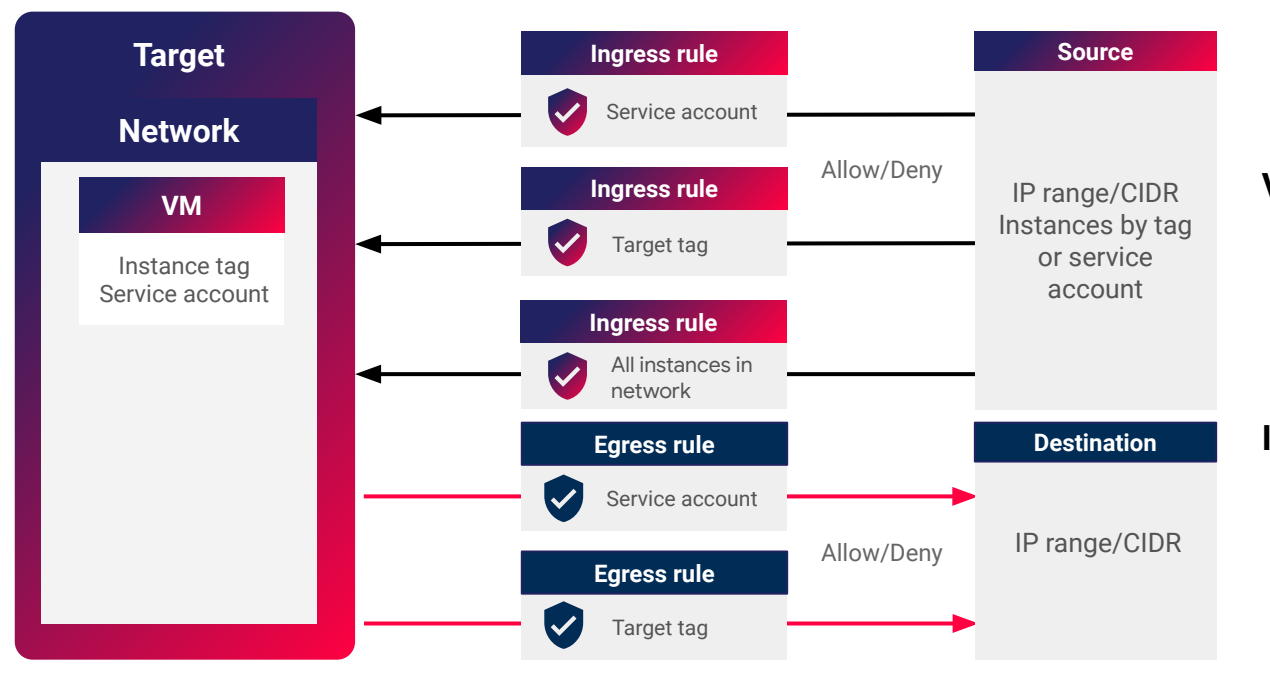

#### **VPC Firewall**

- **● Stateful** with connection tracking
- **Distributed**: enforced on underlying host

#### **Implied Rules**

- **•** Ingress deny
- Egress allow

### VPC Service Controls

#### **Service Perimeter**

Extend perimeter security to managed GCP services

- Control VM-to-service and service-to-service paths.
- **•** Ingress: prevent access from the unauthorized networks.
- **•** Egress: prevent copying of data to unauthorized GCP Projects.
- Project level granularity.

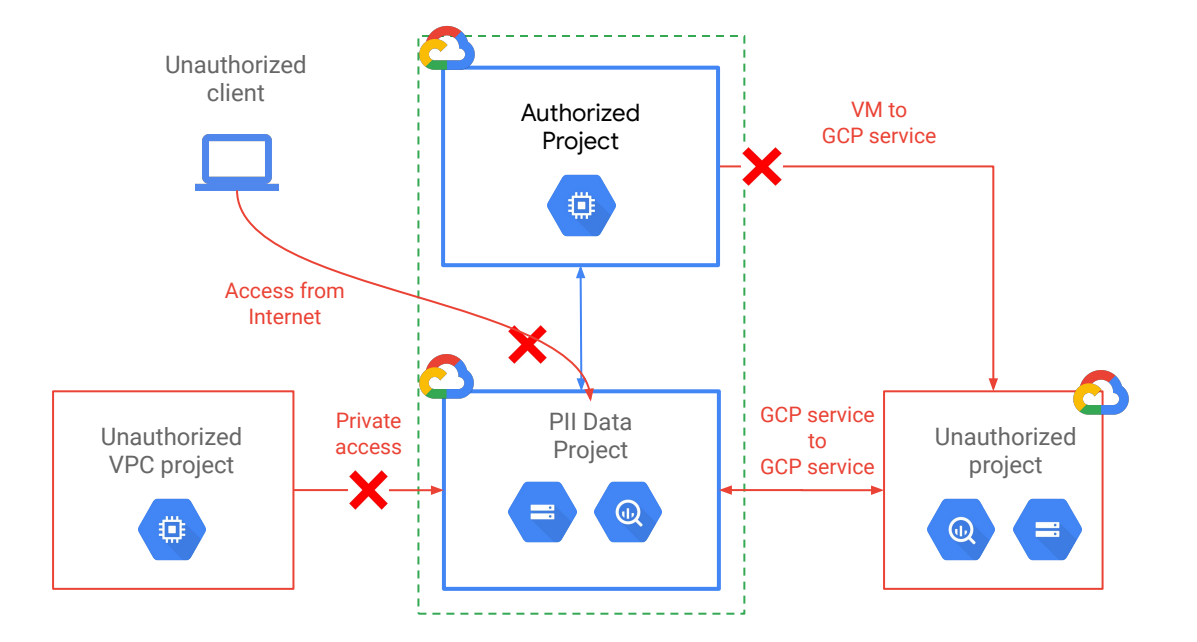

### Connectivity Options

#### **Public Internet (IPSEC VPN)**

 $\blacksquare$ 

- Fastest way to connect to the cloud or between clouds
- Leverages existing internet network connectivity
- Supports high availability and aggregated bandwidth with **1.5 to 3 Gbps per tunnel**
- Static/dynamic (BGP) based VPC
- Easy HA setup: **99.99% SLA**

#### **Cloud Interconnect**

- Enterprise-grade, private connectivity to GCP
- Provisioned as a dedicated link to a Google PoP or via a partner
- Dedicated Interconnect: Highest bandwidth with **10 Gbps and 100 Gbps links**
- Partner Interconnect offers more flexible subscriptions (**50 Mbps to 10 Gbps**)

#### **Peering**

- Access G Suite and Google services, as well as GCP with reduced egress rates
- Utilizes existing BGP route selection and internet routing
- Greater control of peering facilities
- Direct or carrier

### On-premises Connectivity

#### ≏ Google Cloud

**Cloud Interconnect Metro Area** 

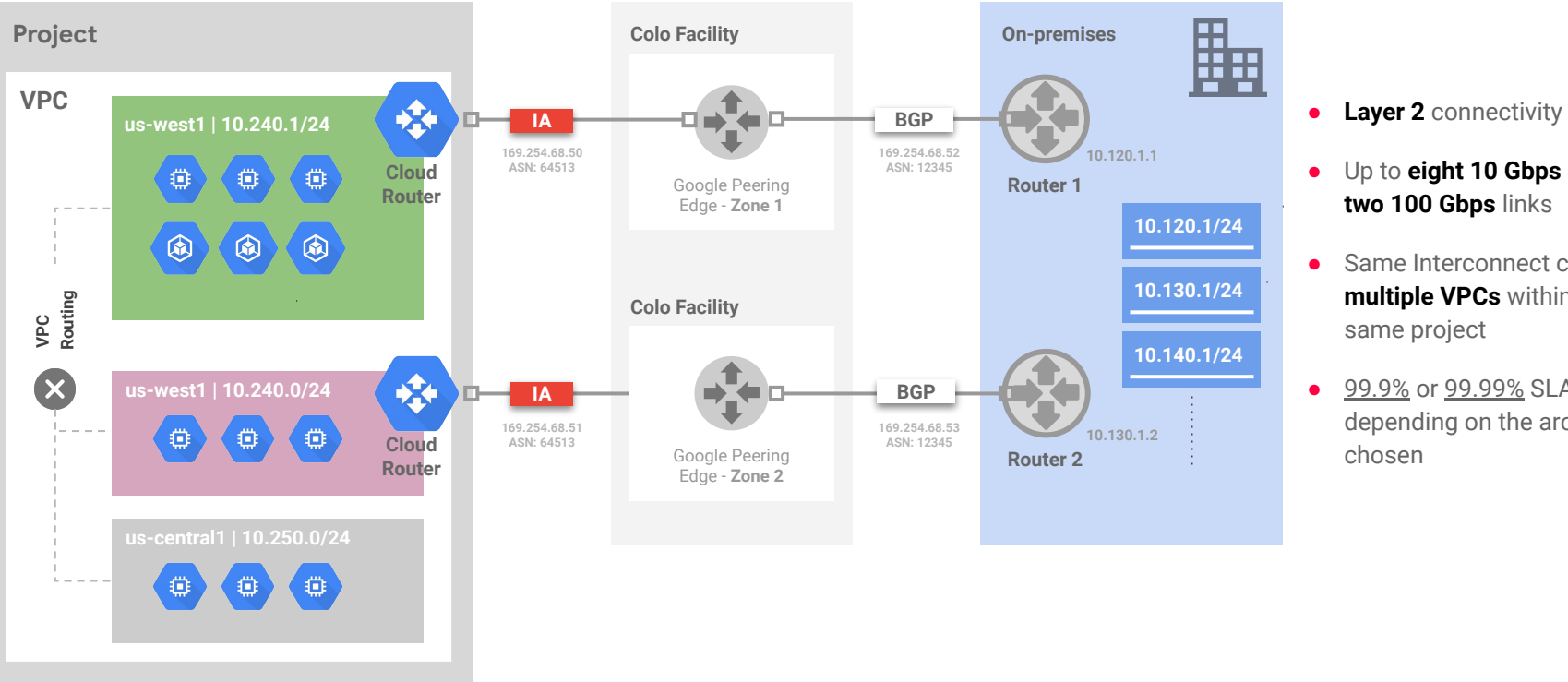

- 
- Up to **eight 10 Gbps** links, or **two 100 Gbps** links
- Same Interconnect can link to **multiple VPCs** within the same project
- [99.9%](https://cloud.google.com/interconnect/docs/tutorials/dedicated-creating-999-availability) or [99.99%](https://cloud.google.com/interconnect/docs/tutorials/dedicated-creating-9999-availability) SLAs depending on the architecture chosen

# Zero Trust Networking

### Access Context Manager - Access Levels

**Context-Aware Access Suite of Products collects attributes and data**

- **•** Endpoint verification collects device identity and security posture
- Cloud Identity provides user information

#### **Access Context Manager Defines Authorization Rules**

• Define rules around geography, device status, time of day, etc for granting access

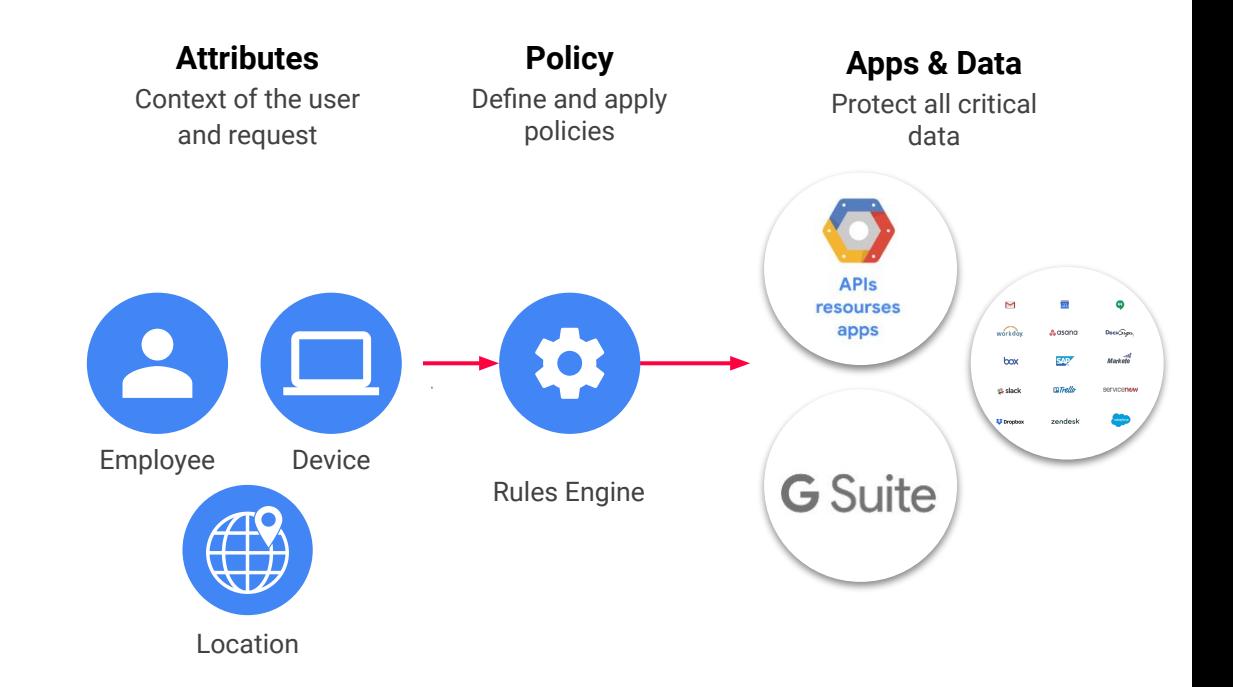

#### **User + Device + Context is the new security perimeter**

### Identity-aware Proxy

#### **Central enforcement**

- Single point of control for managing user access
- Security team can define and enforce policy

#### **Access control**

- Control access by user identity
- Apply policy by group membership
- Supports 2FA Security Keys

#### **Deployment**

- Little to no change to applications
- No need to implement own authentication for each application
- Integrated with HTTP(s) Load Balancer

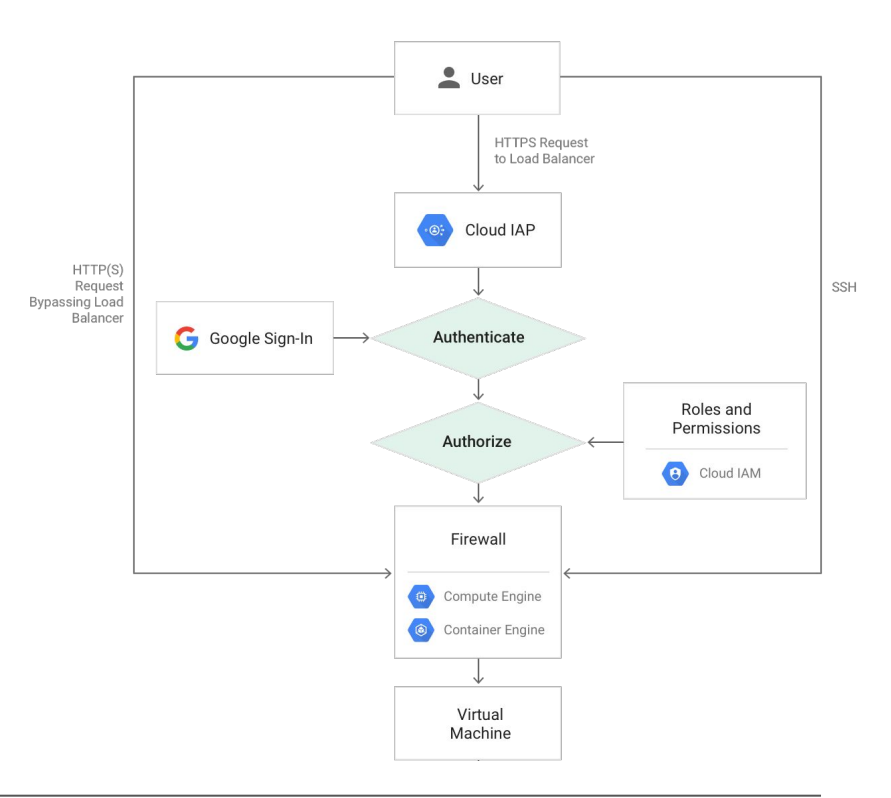

### Detective Controls

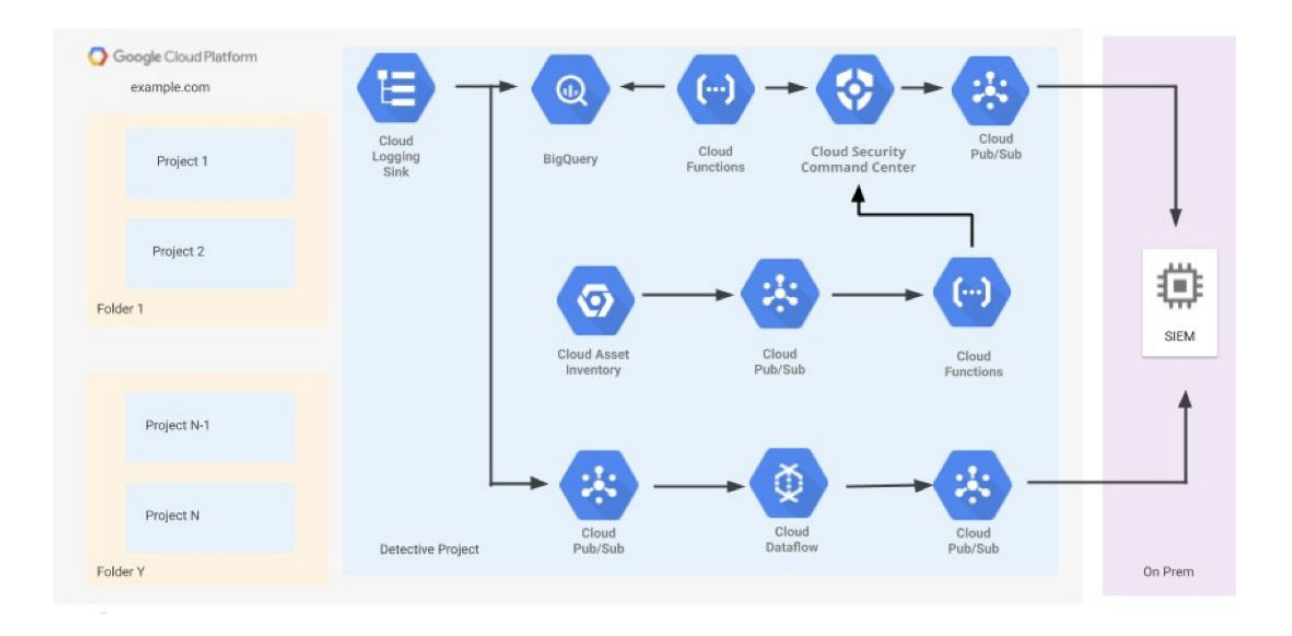

### Cloud DLP (Data Loss Prevention)

Cloud Data Loss Prevention provides programmatic access to a powerful detection engine for PII Data

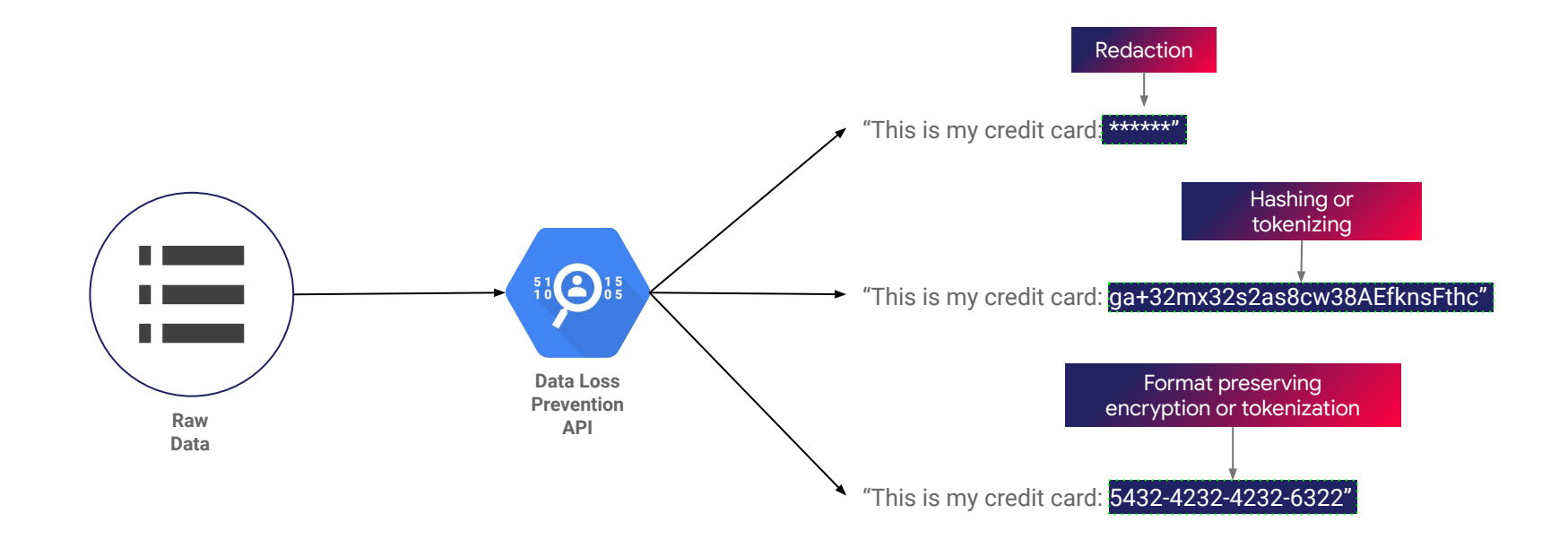

### Implementation

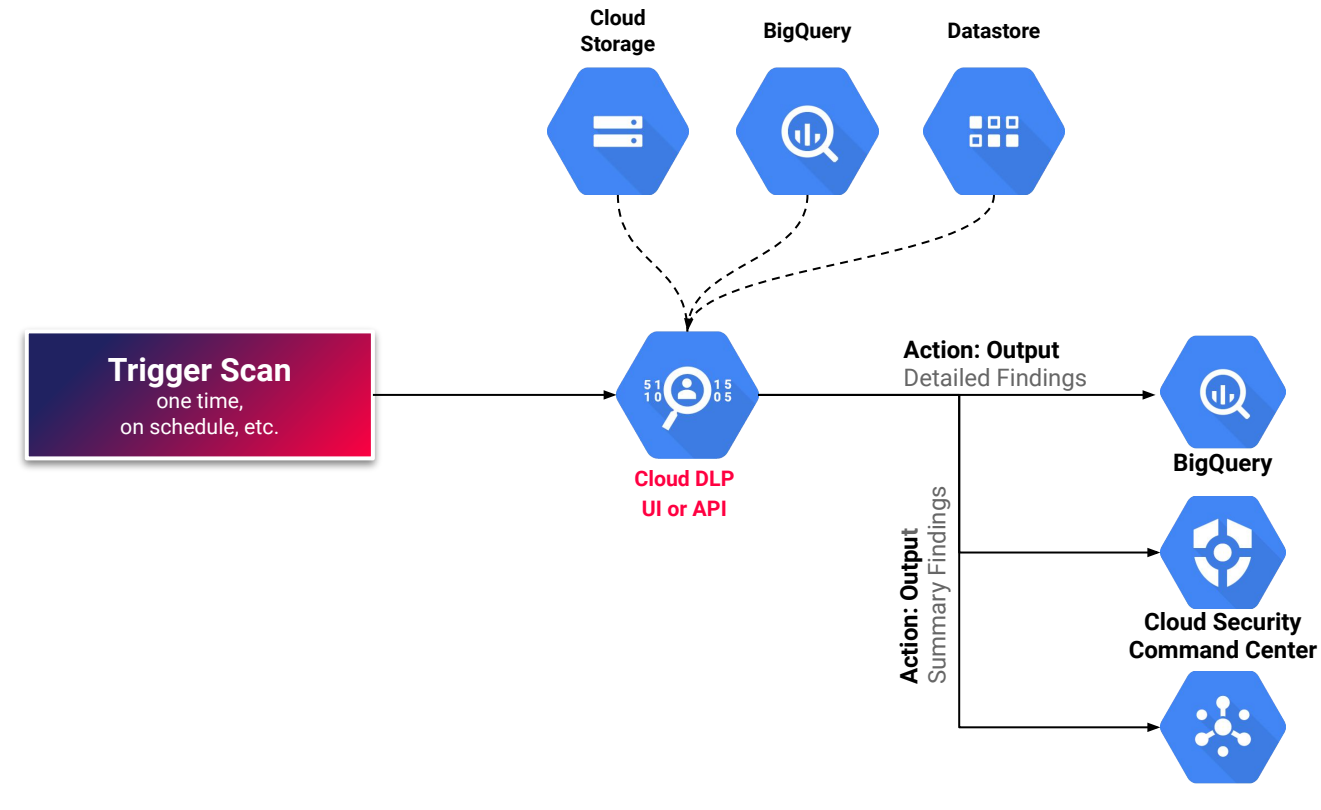

# Secrets Management

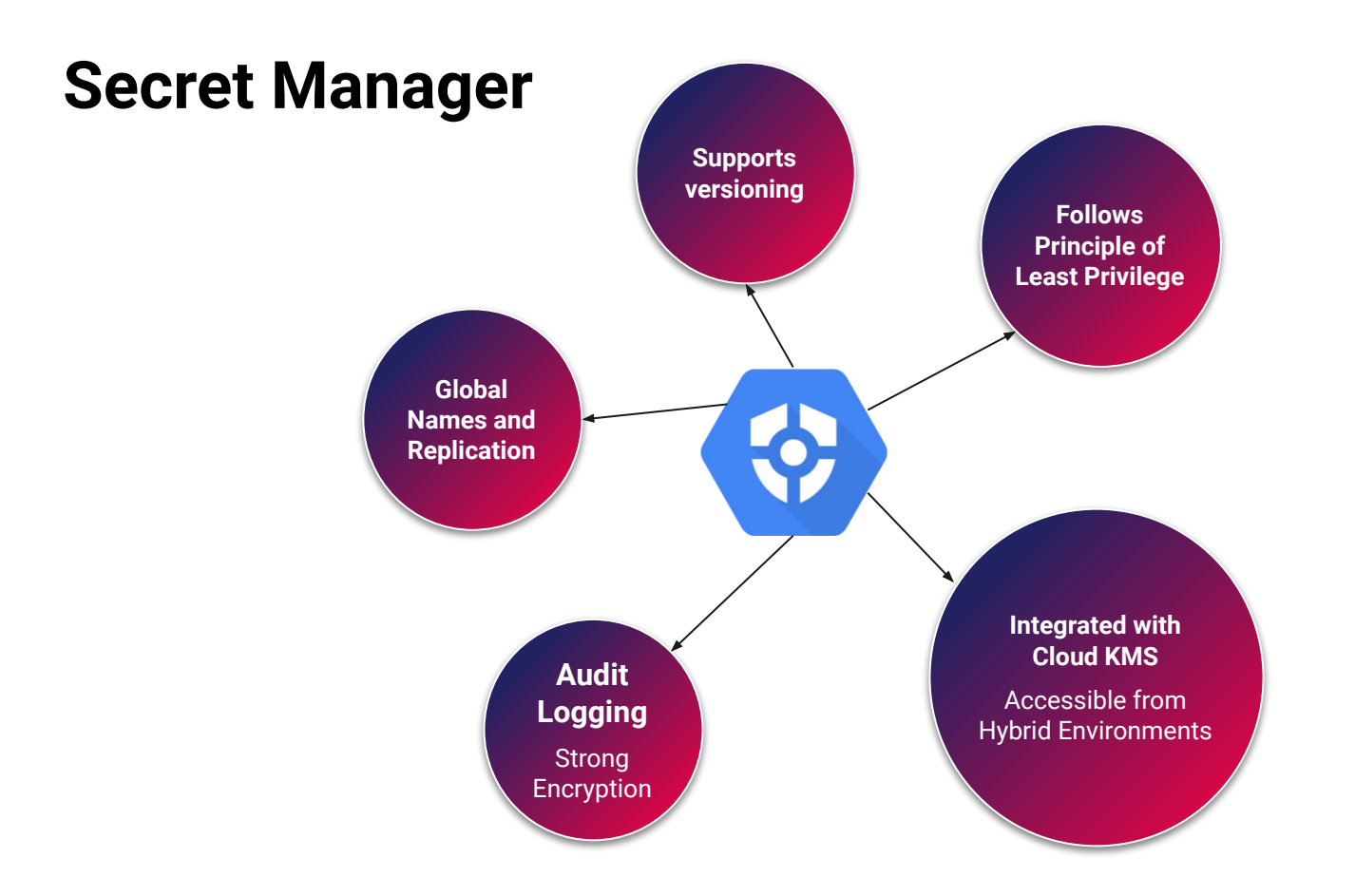

### Global Names and Regional Data

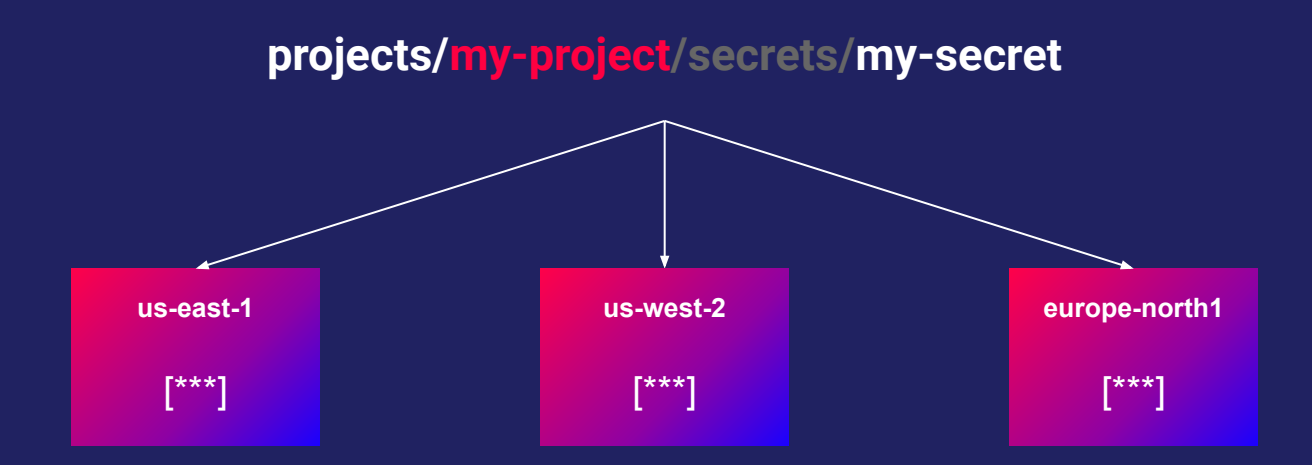

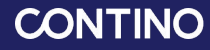

### Key Management Comparison

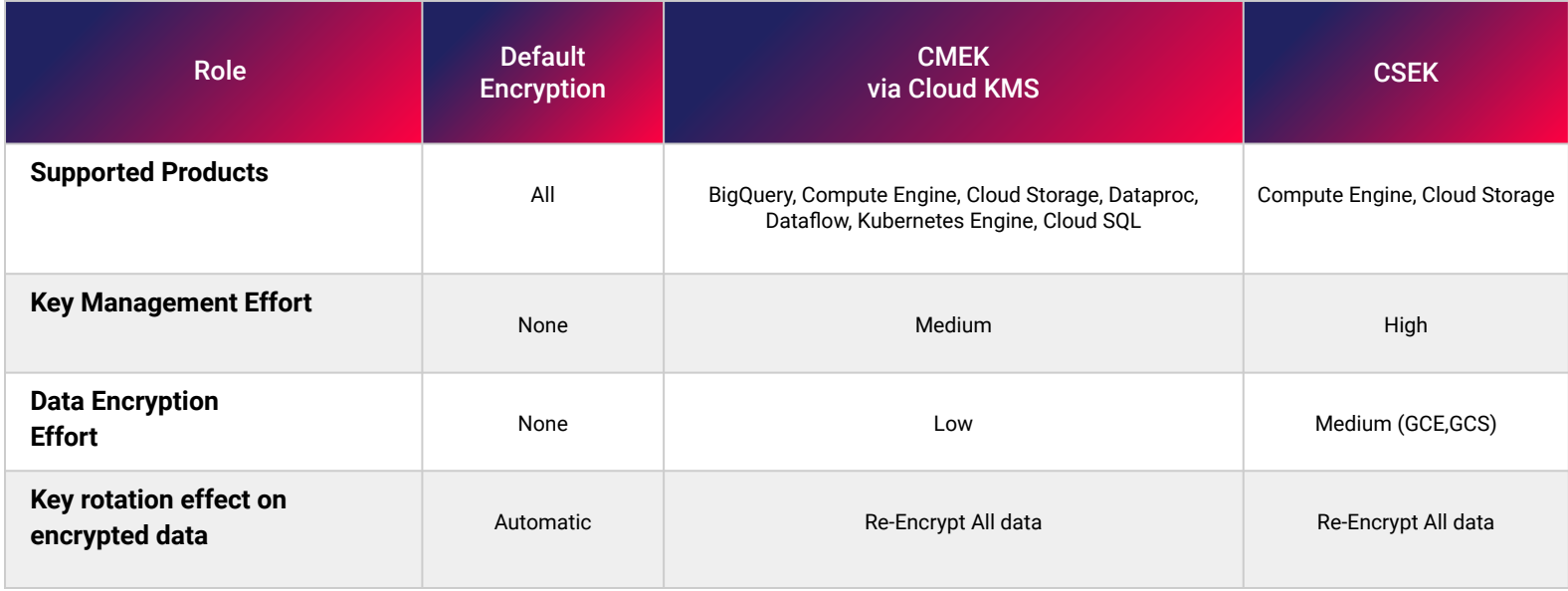

# Logging

### **Stackdriver**

**Monitoring**

- Endpoint checks to internet-facing services
- Uptime checks for URLs, groups, or resources
- Plugins for many major stacks (Apache, MySQL, CouchDB etc.)

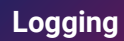

 $=$ 

- Filter, search, and view
- Define metrics, dashboards, and alerts
- Export to BigQuery, Google Cloud Storage, and Pub/Sub

#### **Performance**

- Built on the same systems that power Google's global infrastructure
- Unprecedented scale, performance, and resiliency

#### **Multi-cloud**

 $\bullet$ 

- Google Cloud Platform, Amazon Web Services, Hybrid configuration
- Combines metrics, logs, and metadata

### Log Compliance

#### **Separation of Duties (SoD)**

- Use Aggregated Exports to centralise all logs from all projects into a single separate project, with different ownership than the source
- Choose Cloud Storage as the destination

#### **Least privilege**

- Only grant the right level of permissions required on the project / bucket containing the logs
- Avoid granting permissions to delete buckets / objects

#### **Non-repudiation**

- Cloud Storage automatically encrypts all data before it is written to disk
- Additional fortification can be implemented by **object-versioning** log buckets in conjunction with a **Bucket Lock**

### Security Logging

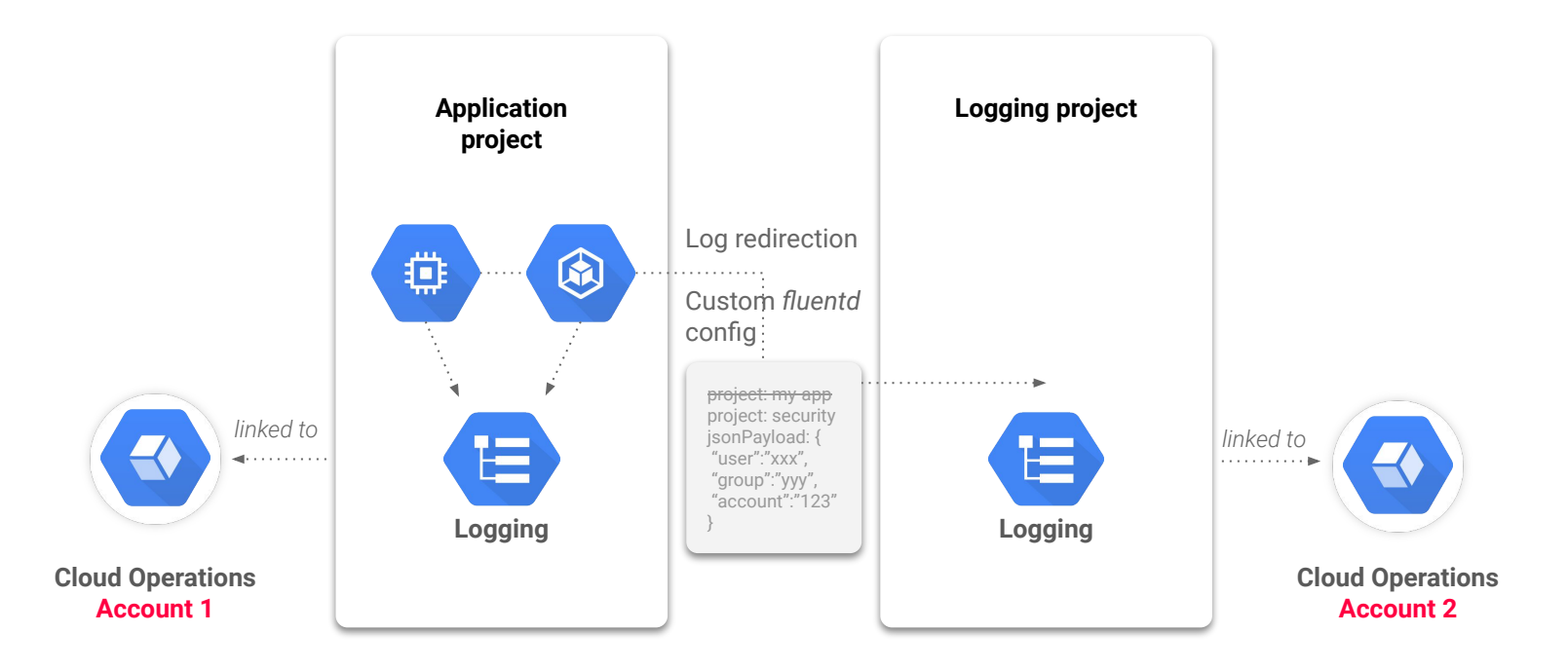

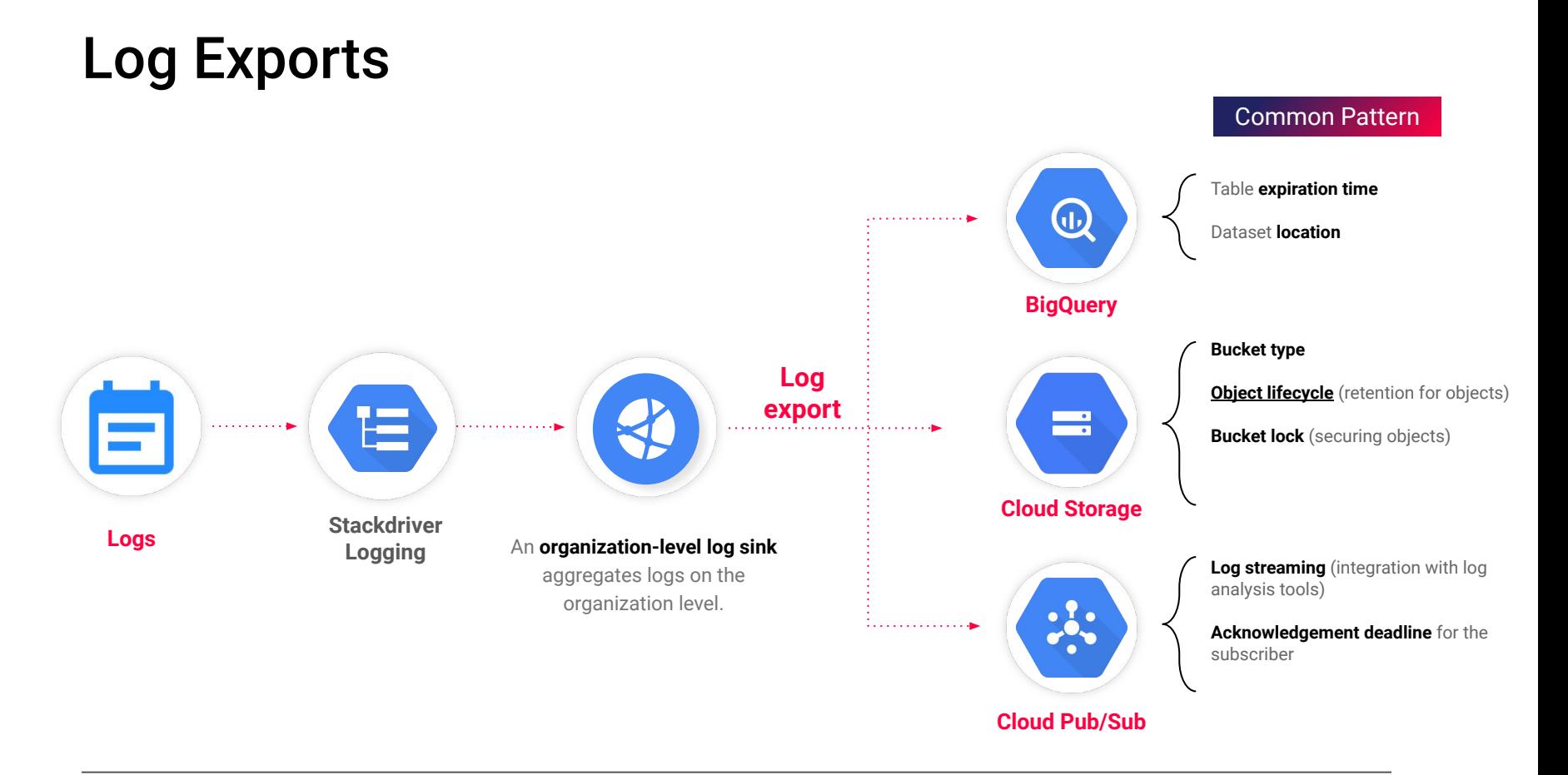

### Security Information and Event Management

Organization can export their logs to a third party SIEM solution

#### **Integration through**

- **●** Agents @ SIEM side
- **●** Add-on or connector

#### **Example integrations**

- **● Splunk** Add-on for Google Cloud
- **Elasticsearch** Cloud Pub/Sub -> Logstash|Beats -> ES -> Kibana
- **Sumo Logic** Cloud Pub/Sub -> API webhook -> Sumo
- **ArcSight**

FlexConnector for REST

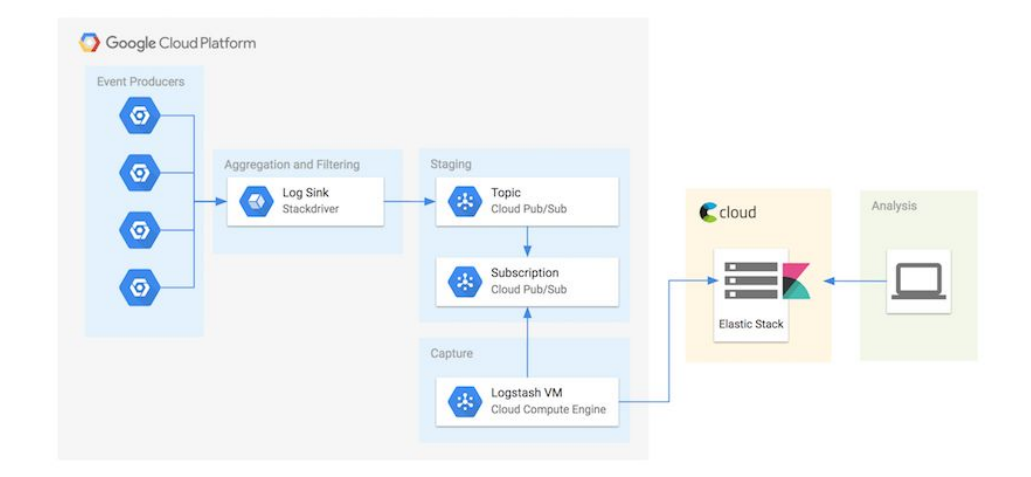

### Cloud Logging

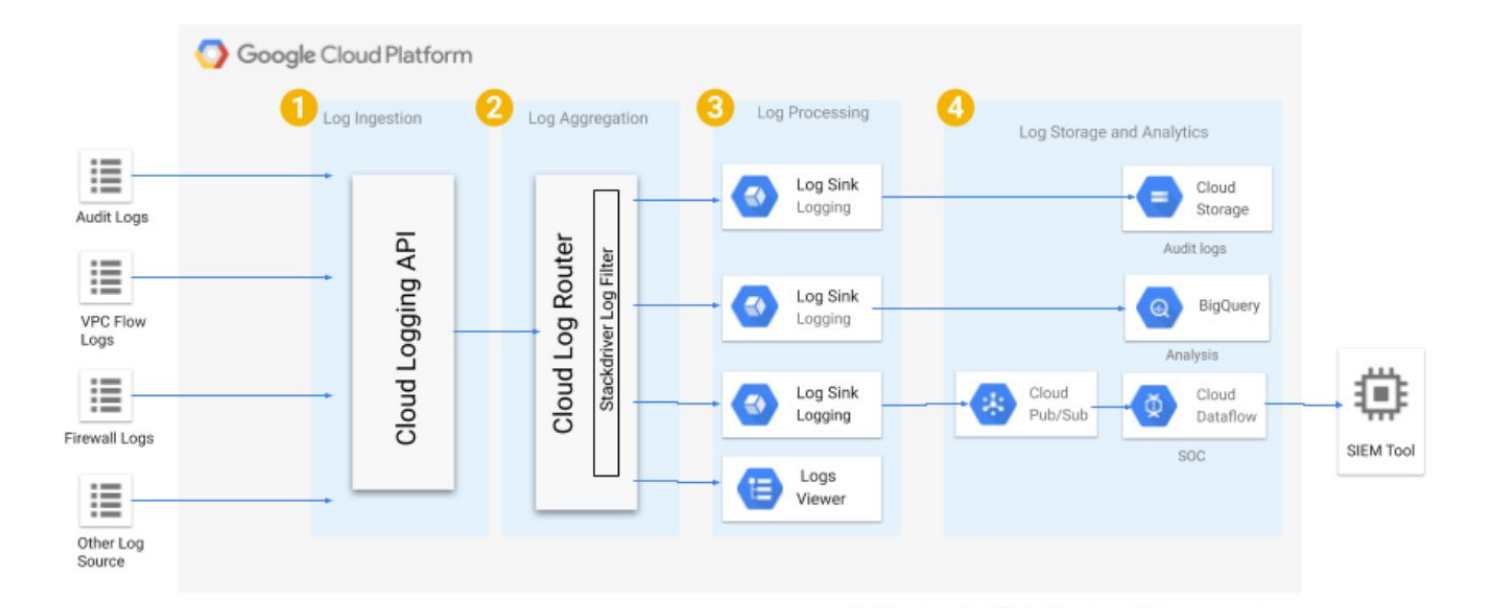

### Alerting

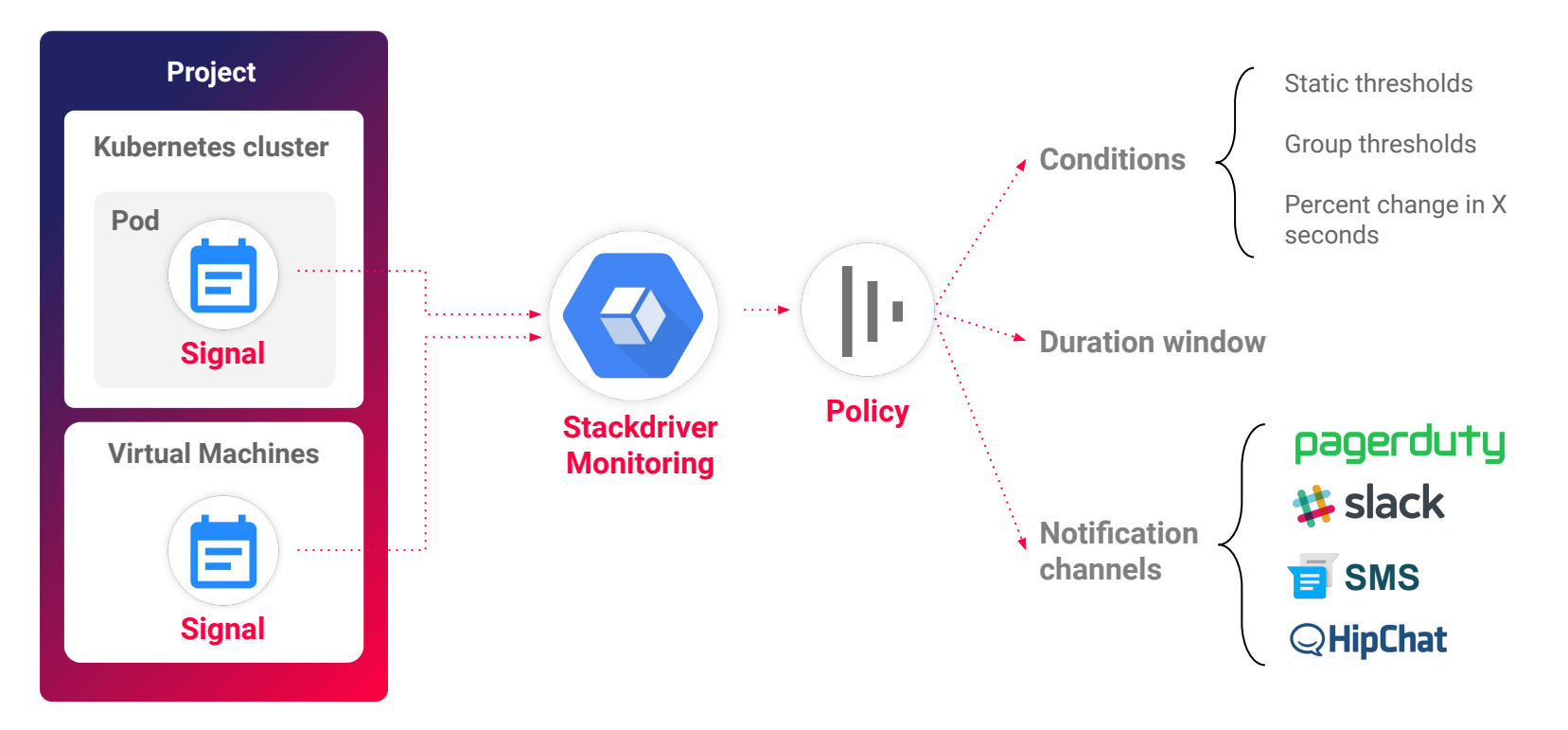

## FinOps - Billing

### FinOps - Billing

Billing accounts are payment vehicles for your Google Cloud spend. They come in two types:

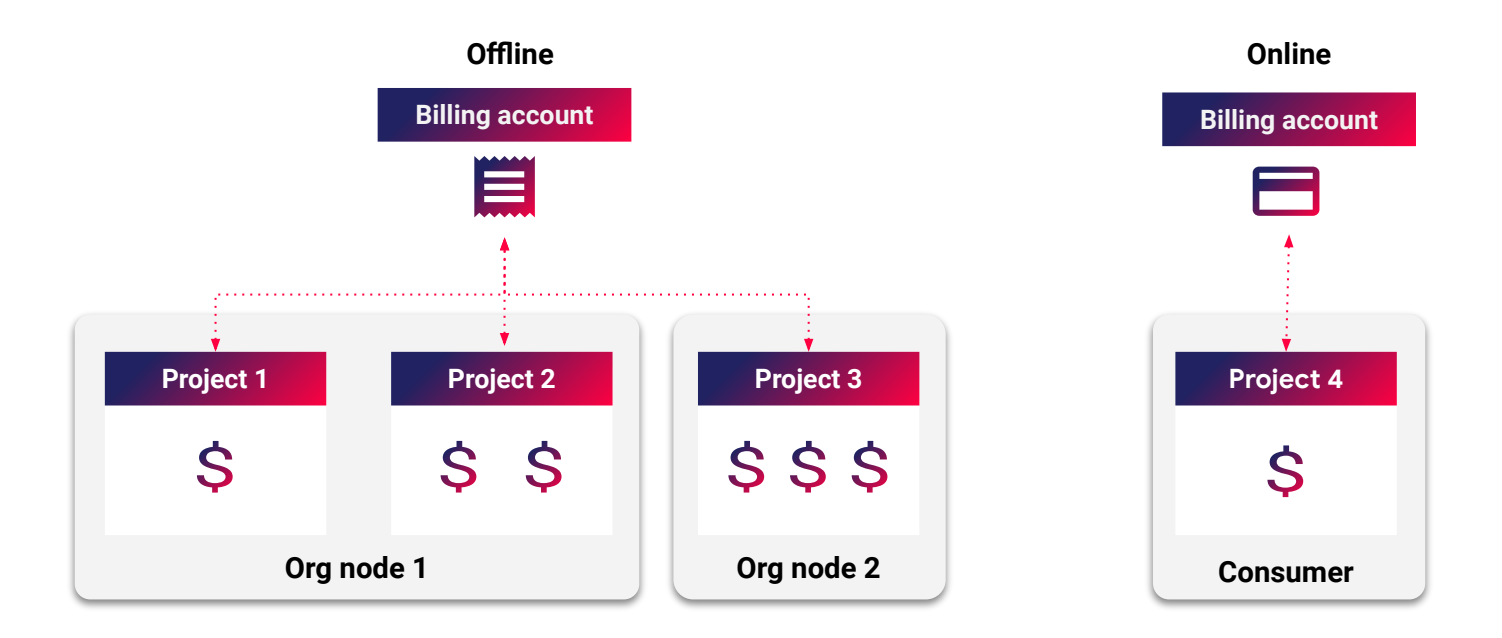

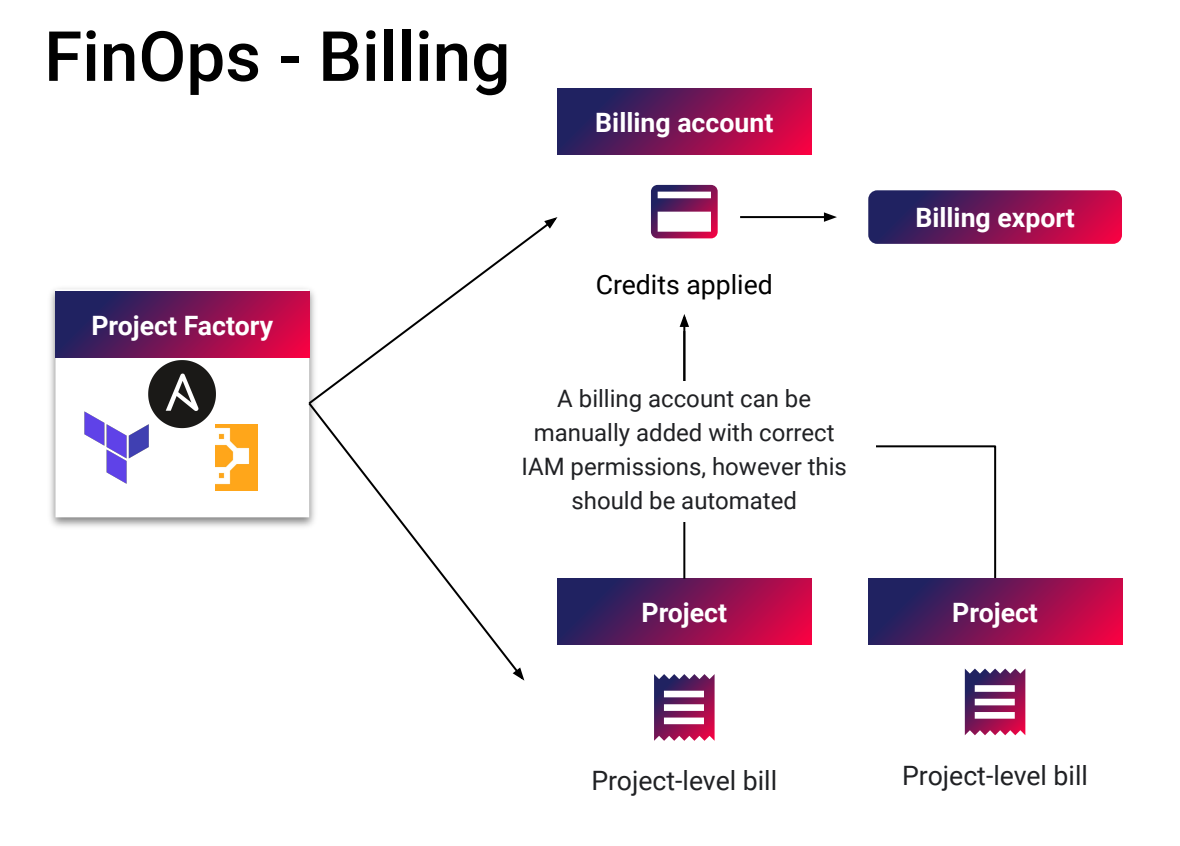

Bills itemized by resource type

#### ● Use Project Factory to (IaC) provision projects and set billing accounts

- Hierarchical
- Resources have consistent naming and labelling standards to allow for cost attribution
- Report on costs
- **•** Ensure budgets and spend alerts are in place to control spend
- Forecast usage costs

## Operating Model

### **The Model Needs to Fit in the Wider Digital Context**

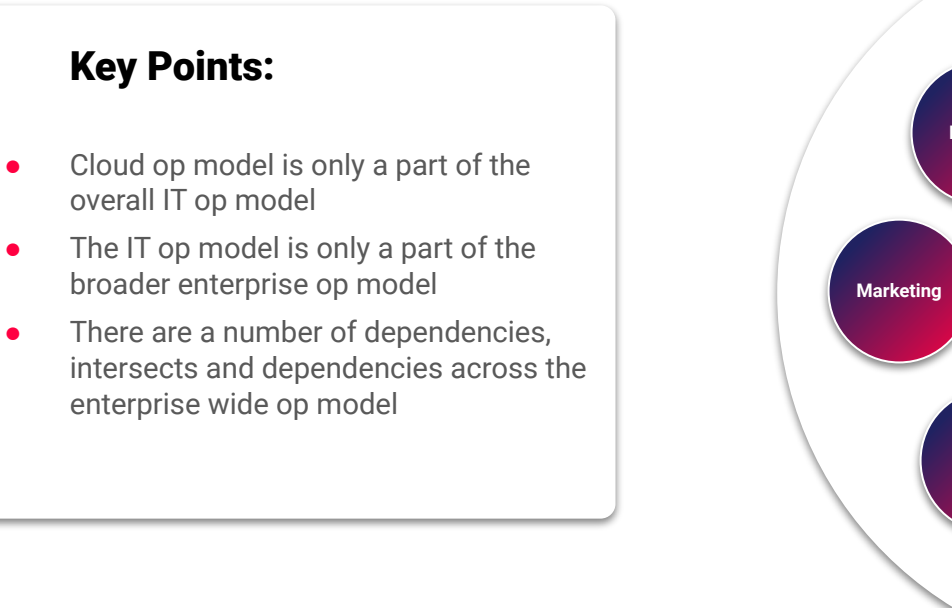

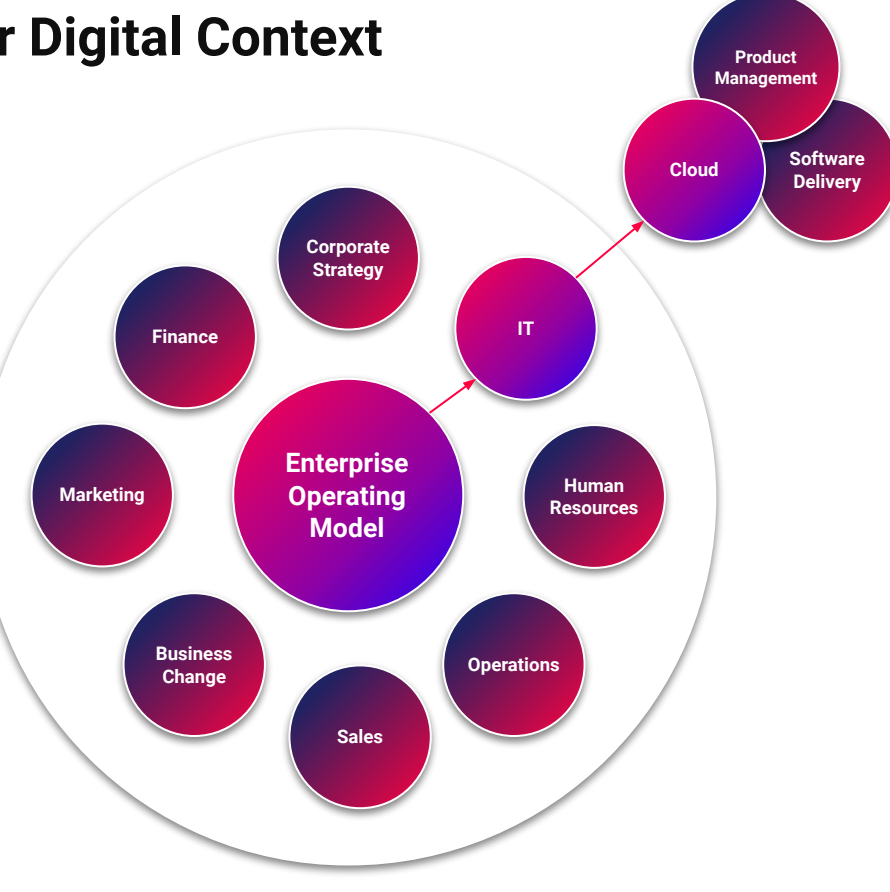

### Elements of Cloud Operating Model

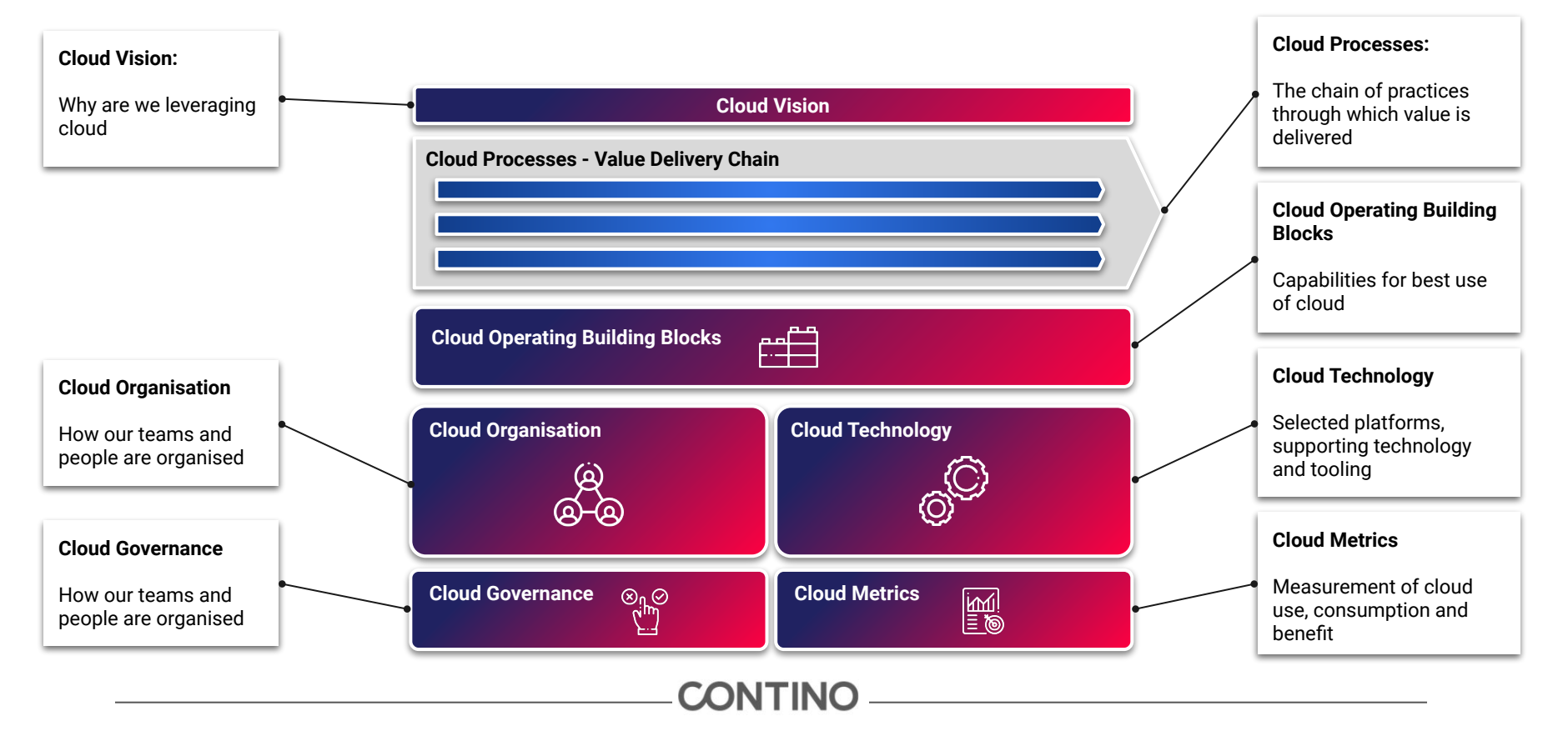

### There is a Need to Transition to a New Shared Responsibility Model

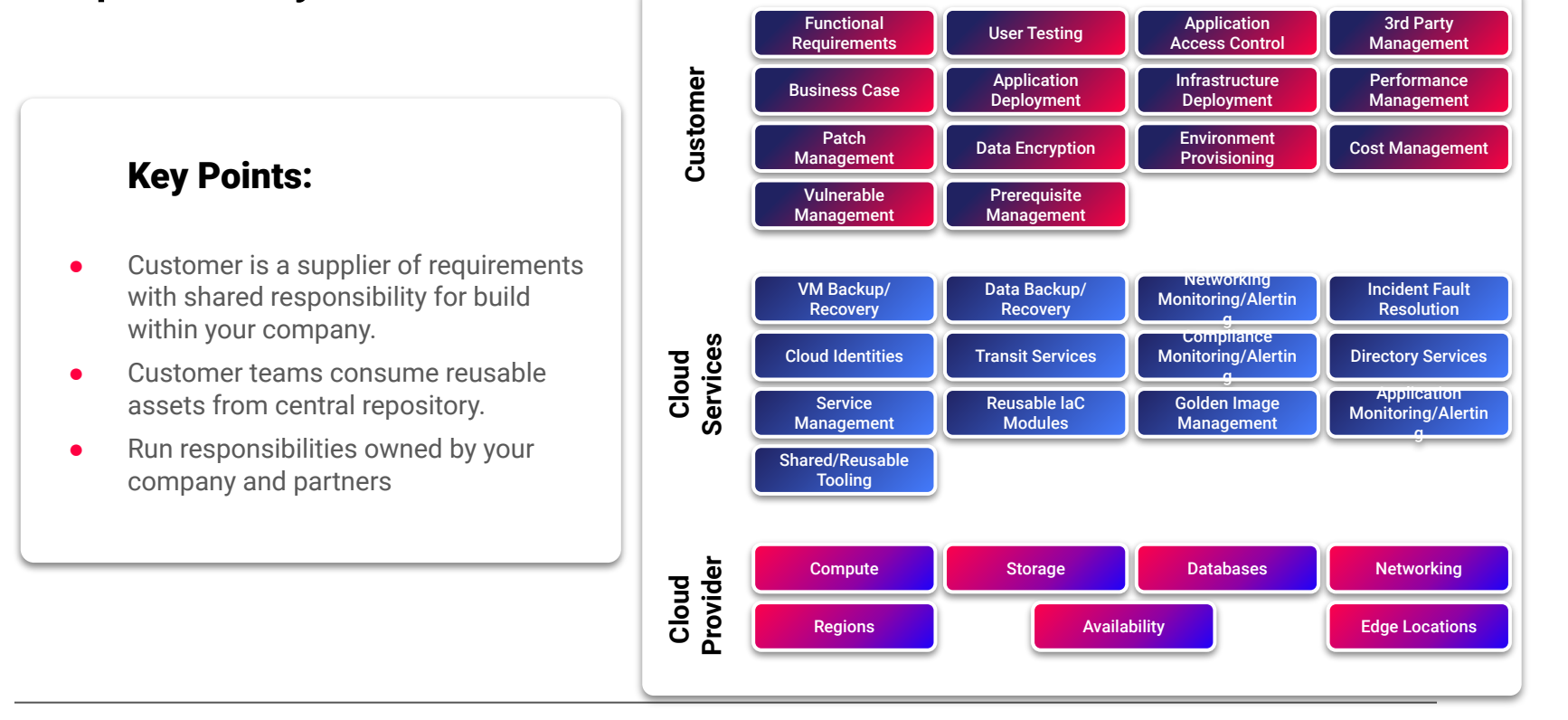

### **Operating Model**

### Decentralized Centralized

Access to and control of Google Cloud is shared among developers and engineers across the company. Corporate IT has little to no involvement with running the platform.

- **Corporate IT:** Creation of folders, shared services, and common configuration
- **Developers and engineers: Creation of** projects and, optionally, additional folders under the relevant folder

Access and control of Google Cloud is centrally controlled by **Corporate IT** or **Operations**.

- **•** Administering the platform
- **•** Granting access to engineers and developers as required

## CONTINO

## Questions ?

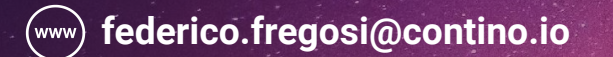

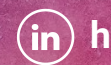

**federico.fregosi@contino.io https://www.linkedin.com/in/federico-fregosi/**